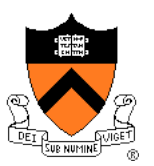

# **Rasterization**

COS 426, Spring 2016 Princeton University

# **3D Rendering Pipeline (for direct illumination)**

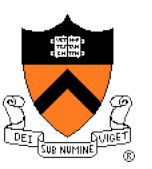

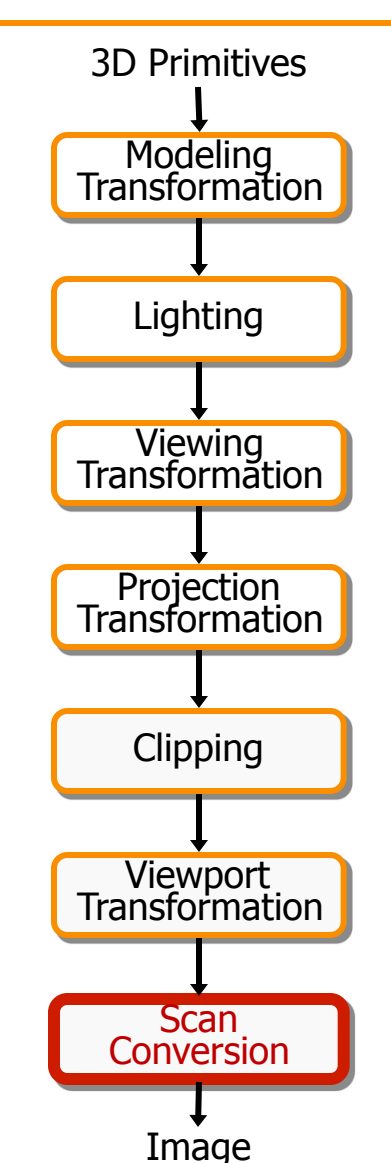

#### **Rasterization**

- Scan conversion
	- **Determine which pixels to fill**
- Shading
	- o Determine a color for each filled pixel
- Texture mapping
	- Describe shading variation within polygon interiors
- Visible surface determination
	- Figure out which surface is front-most at every pixel

#### **Rasterization**

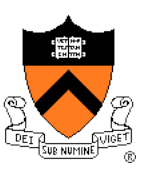

- Scan conversion (last time)
	- **Determine which pixels to fill**
- $\triangleright$  Shading
	- Determine a color for each filled pixel
- Texture mapping
	- Describe shading variation within polygon interiors
- Visible surface determination
	- Figure out which surface is front-most at every pixel

#### **Shading**

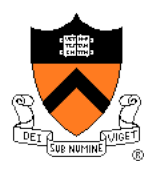

• How do we choose a color for each filled pixel?

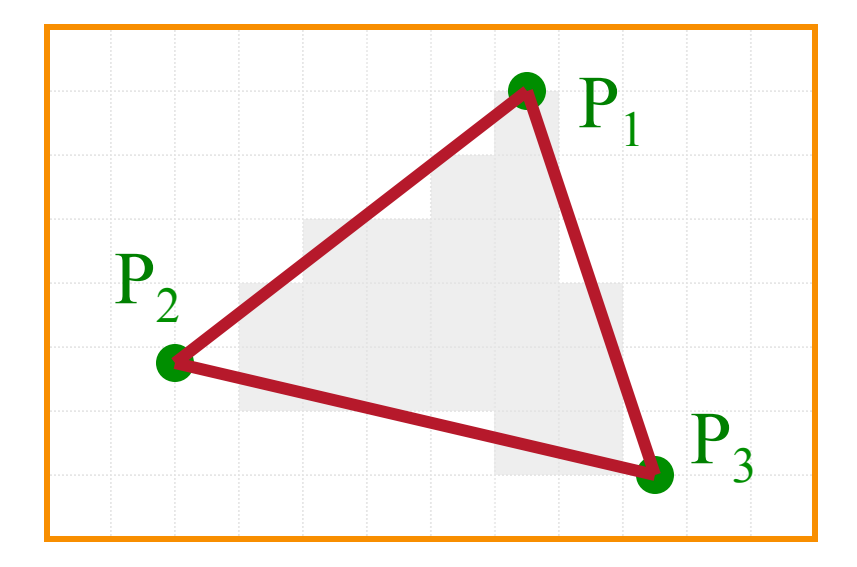

Emphasis on methods that can be implemented in hardware

### **Ray Casting**

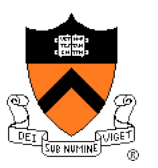

• Simplest shading approach is to perform independent lighting calculation for every pixel

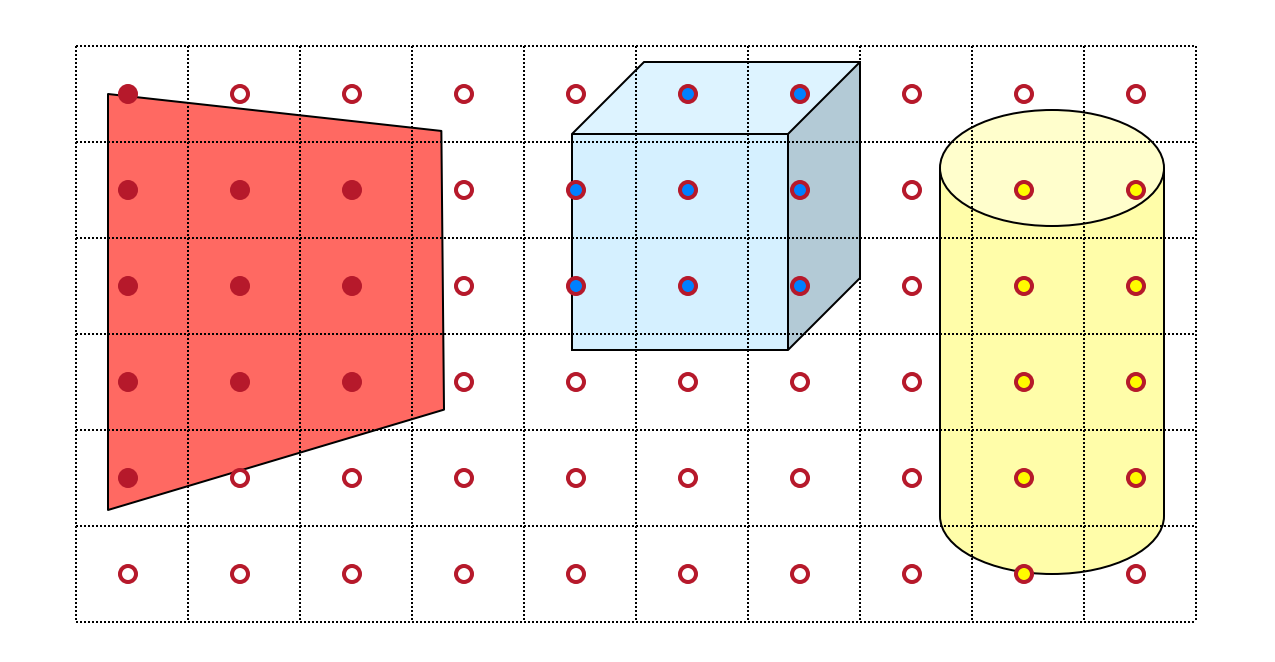

 $I = I_E + K_A I_{AL} + \sum_i (K_D (N \cdot L_i) I_i + K_S (V \cdot R_i)^n I_i)$ 

### **Polygon Shading**

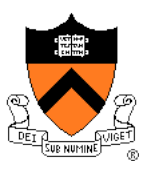

- Can take advantage of spatial coherence
	- Illumination calculations for pixels covered by same primitive are related to each other

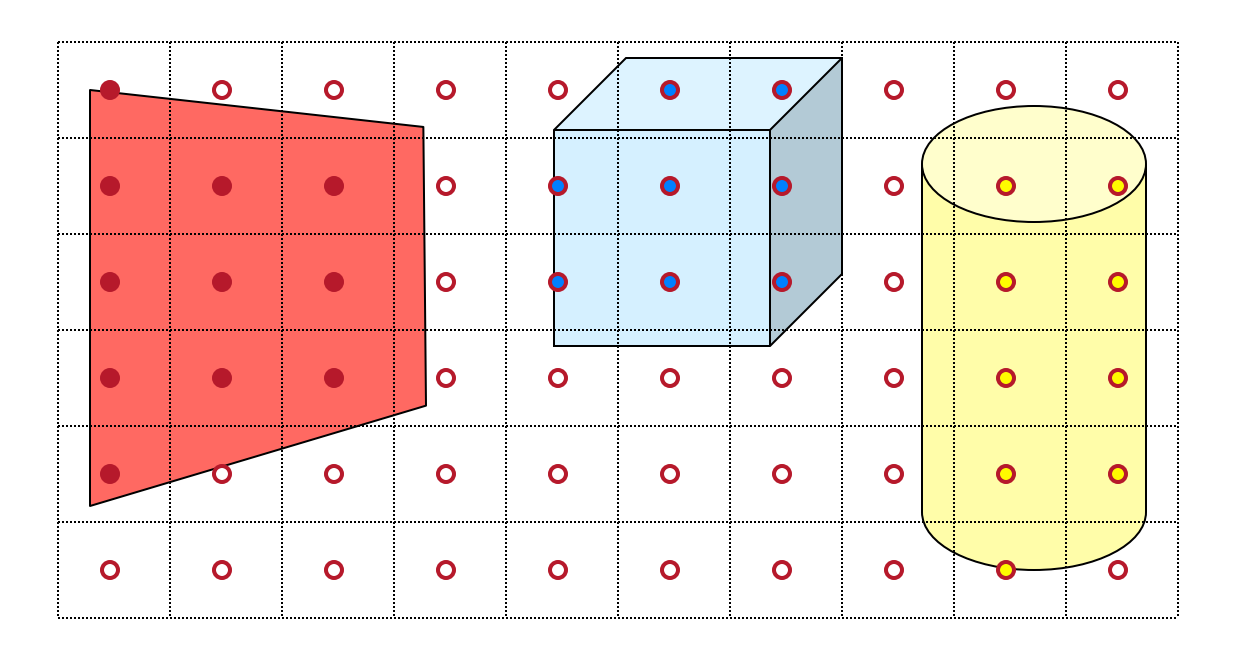

 $I = I_E + K_A I_{AL} + \sum_i (K_D (N \cdot L_i) I_i + K_S (V \cdot R_i)^n I_i)$ 

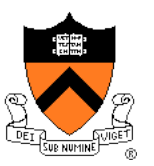

# **Polygon Shading Algorithms**

- **Flat Shading**
- Gouraud Shading
- Phong Shading

#### **Flat Shading**

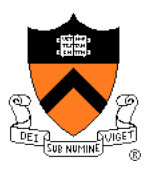

• What if a faceted object is illuminated only by directional light sources and is either diffuse or viewed from infinitely far away

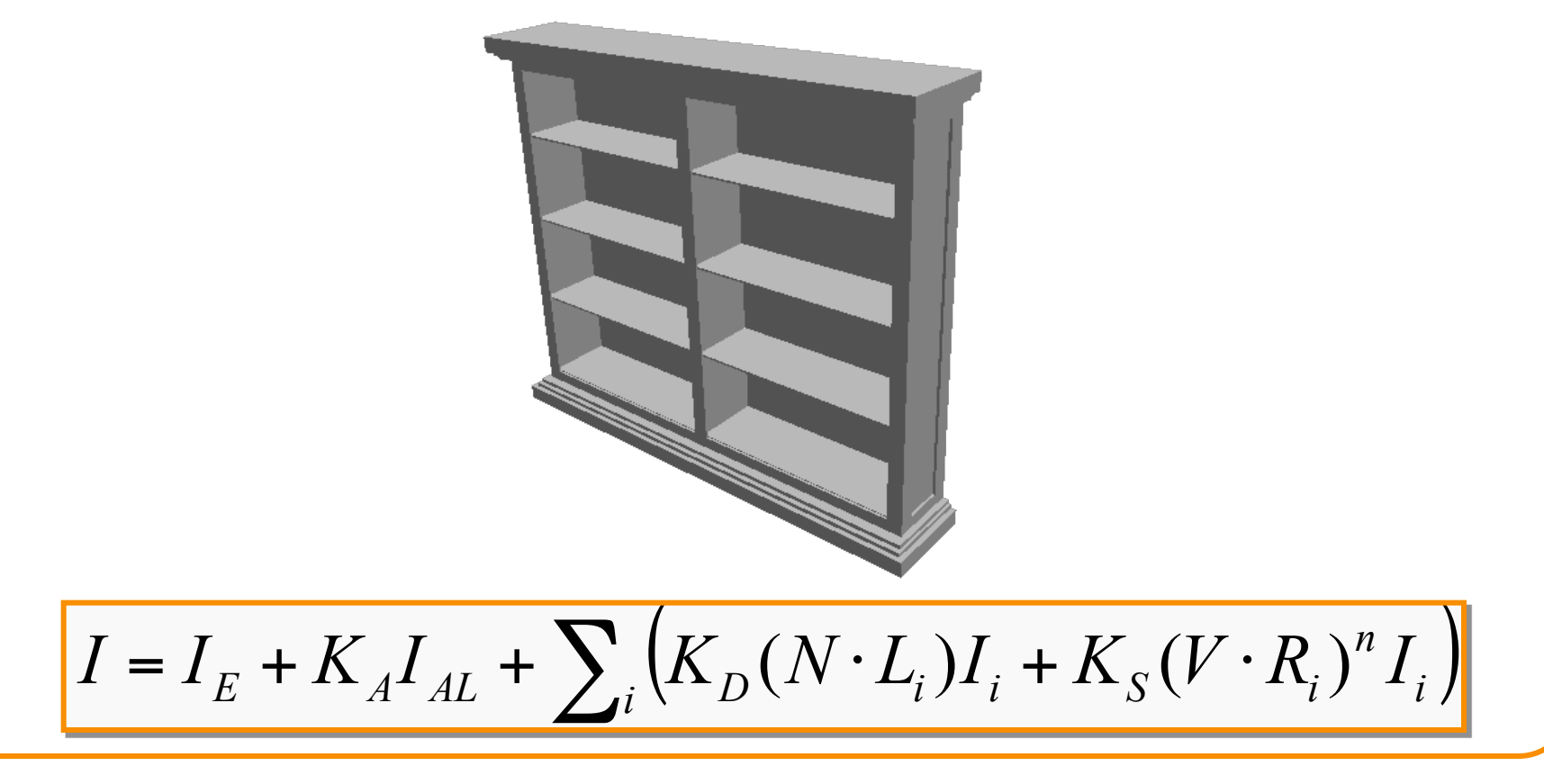

### **Flat Shading**

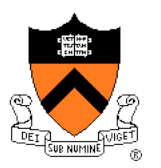

- One illumination calculation per polygon
	- o Assign all pixels inside each polygon the same color

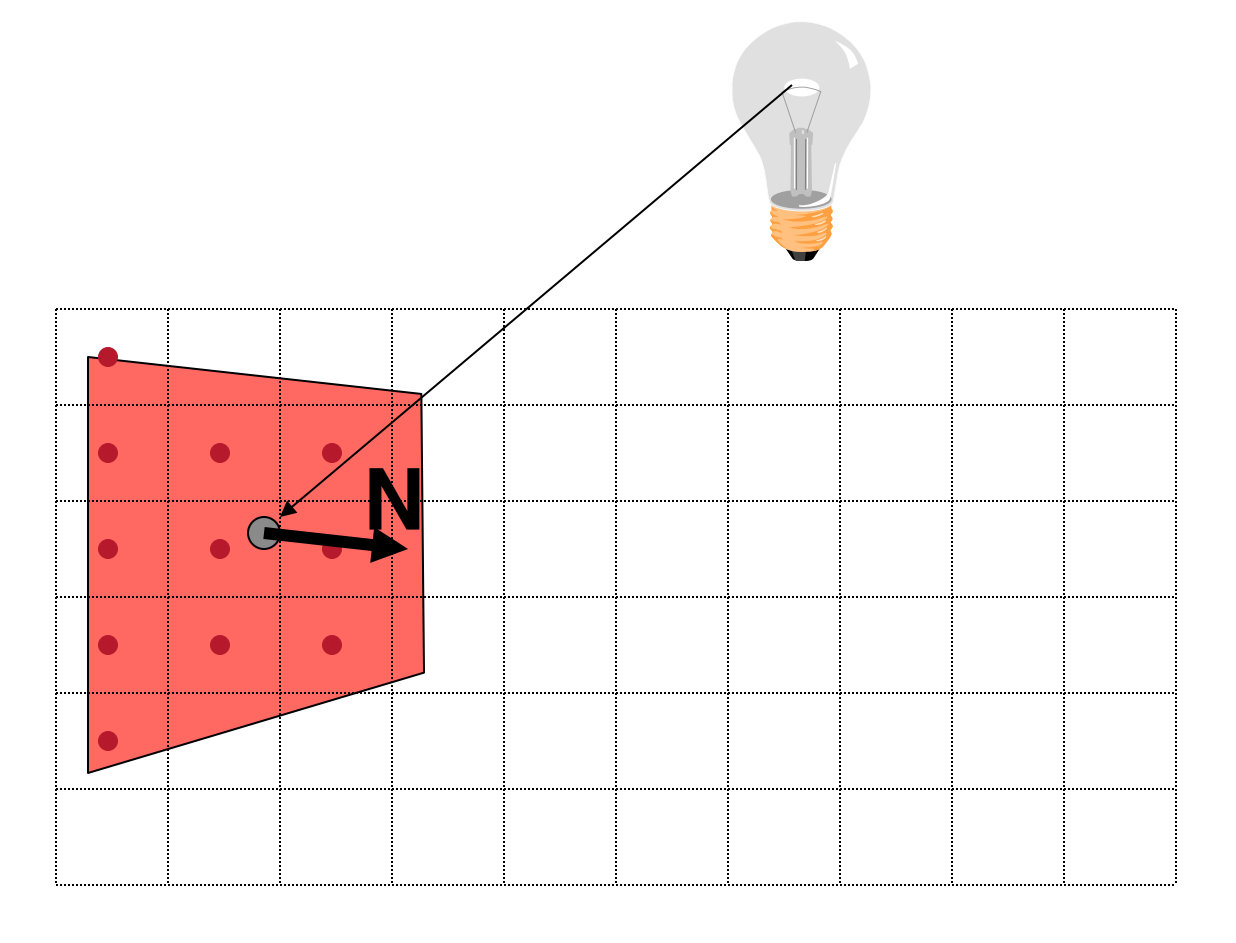

### **Flat Shading**

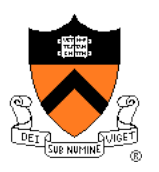

- Objects look like they are composed of polygons
	- OK for polyhedral objects
	- Not so good for smooth surfaces

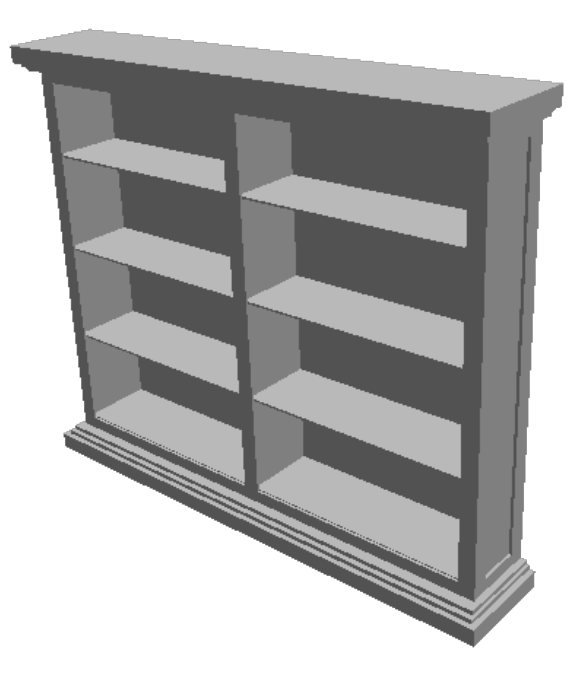

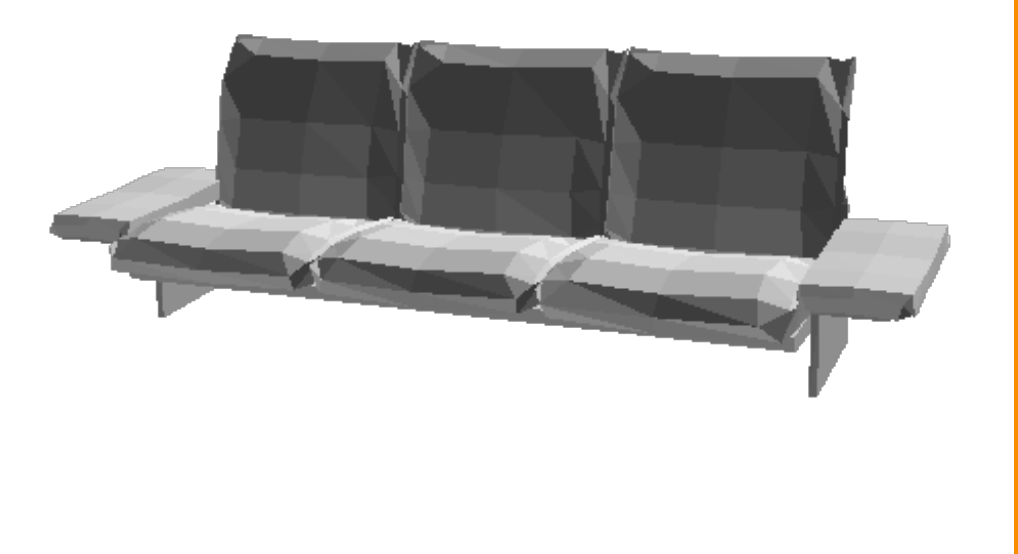

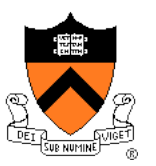

# **Polygon Shading Algorithms**

- Flat Shading
- **Gouraud Shading**
- Phong Shading

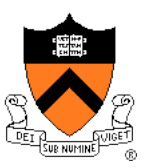

• What if smooth surface is represented by polygonal mesh with a normal at each vertex?

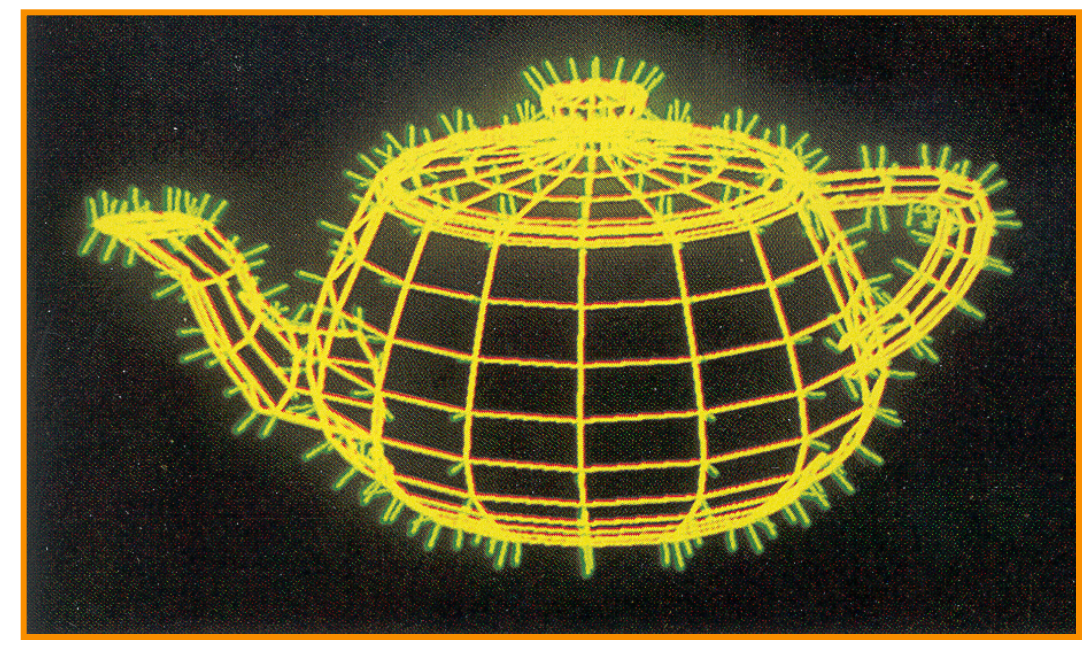

#### Watt Plate 7

 $I = I_E + K_A I_{AL} + \sum_i (K_D (N \cdot L_i) I_i + K_S (V \cdot R_i)^n I_i)$ 

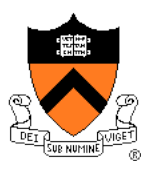

- Method 1: One lighting calculation per vertex
	- o Assign pixels inside polygon by interpolating colors computed at vertices

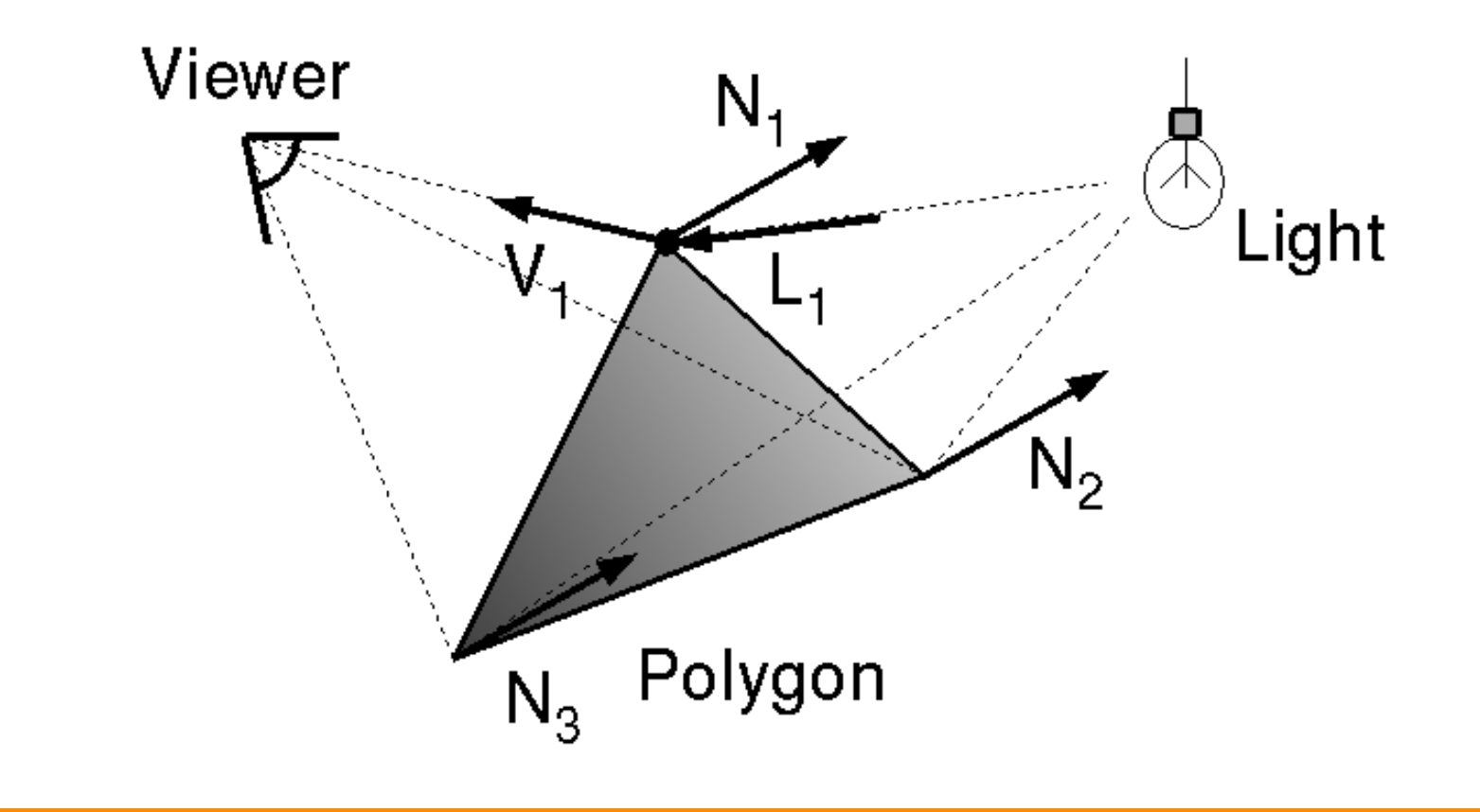

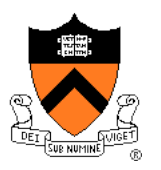

Bilinear interpolation of colors at vertices

• down and across scan lines = barycentric coords

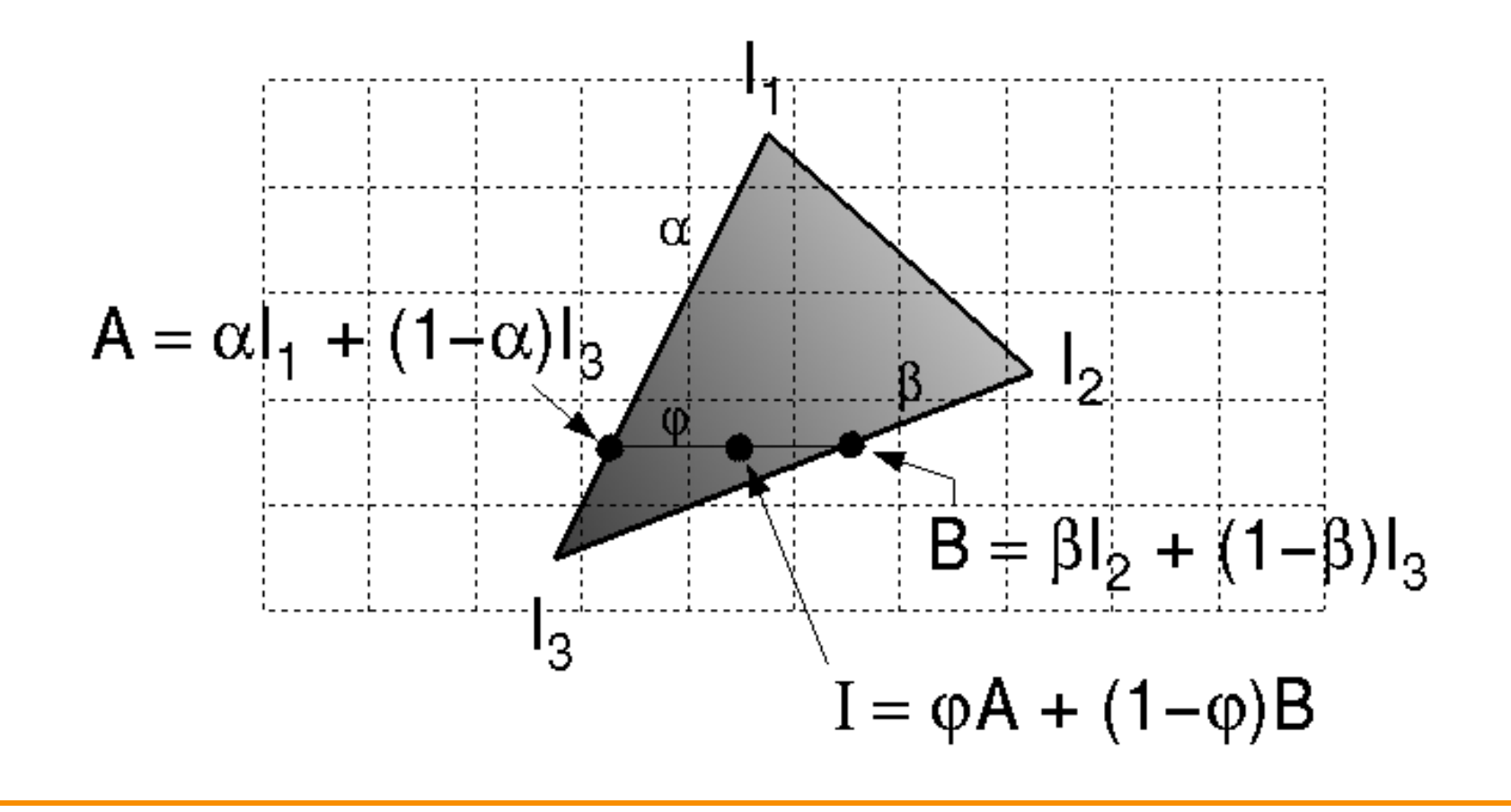

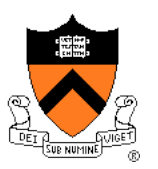

- Smooth shading over adjacent polygons
	- Curved surfaces
	- **Illumination highlights**
	- **Soft shadows**

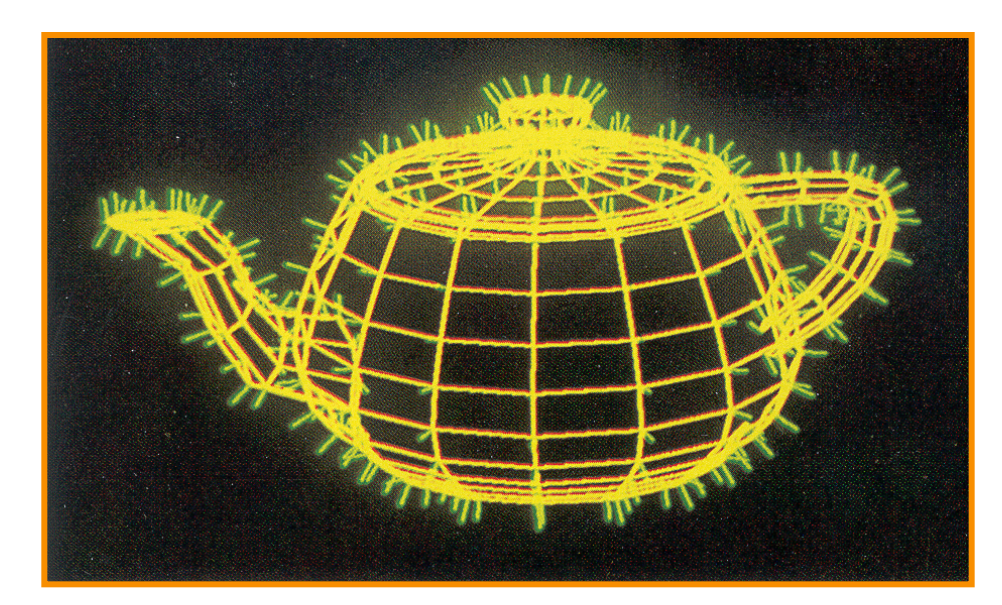

Mesh with shared normals at vertices

Watt Plate 7

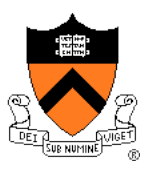

- Produces smoothly shaded polygonal mesh
	- **.** Piecewise linear approximation
	- Need fine mesh to capture subtle lighting effects

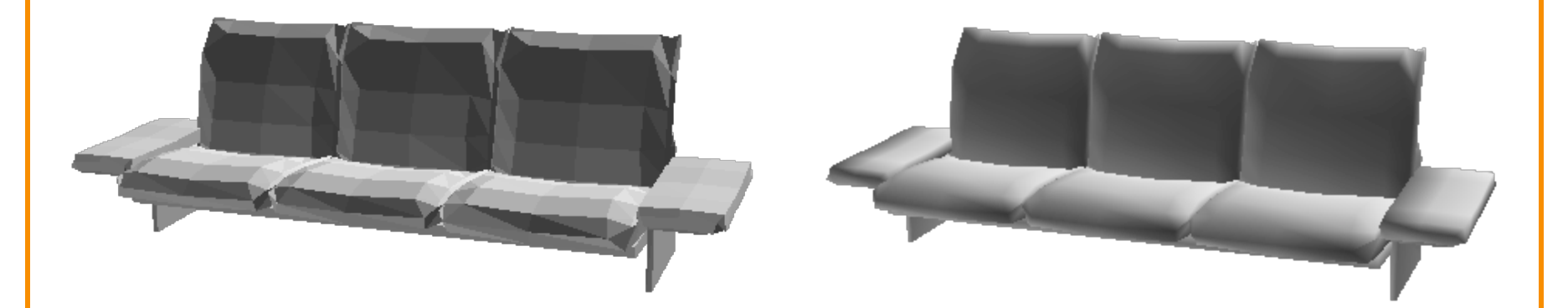

Flat Shading **Gouraud Shading** 

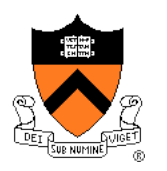

# **Polygon Shading Algorithms**

- Flat Shading
- Gouraud Shading
- **Phong Shading** (≠ Phong reflectance model)

### **Phong Shading**

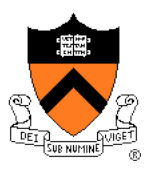

• What if polygonal mesh is too coarse to capture illumination effects in polygon interiors?

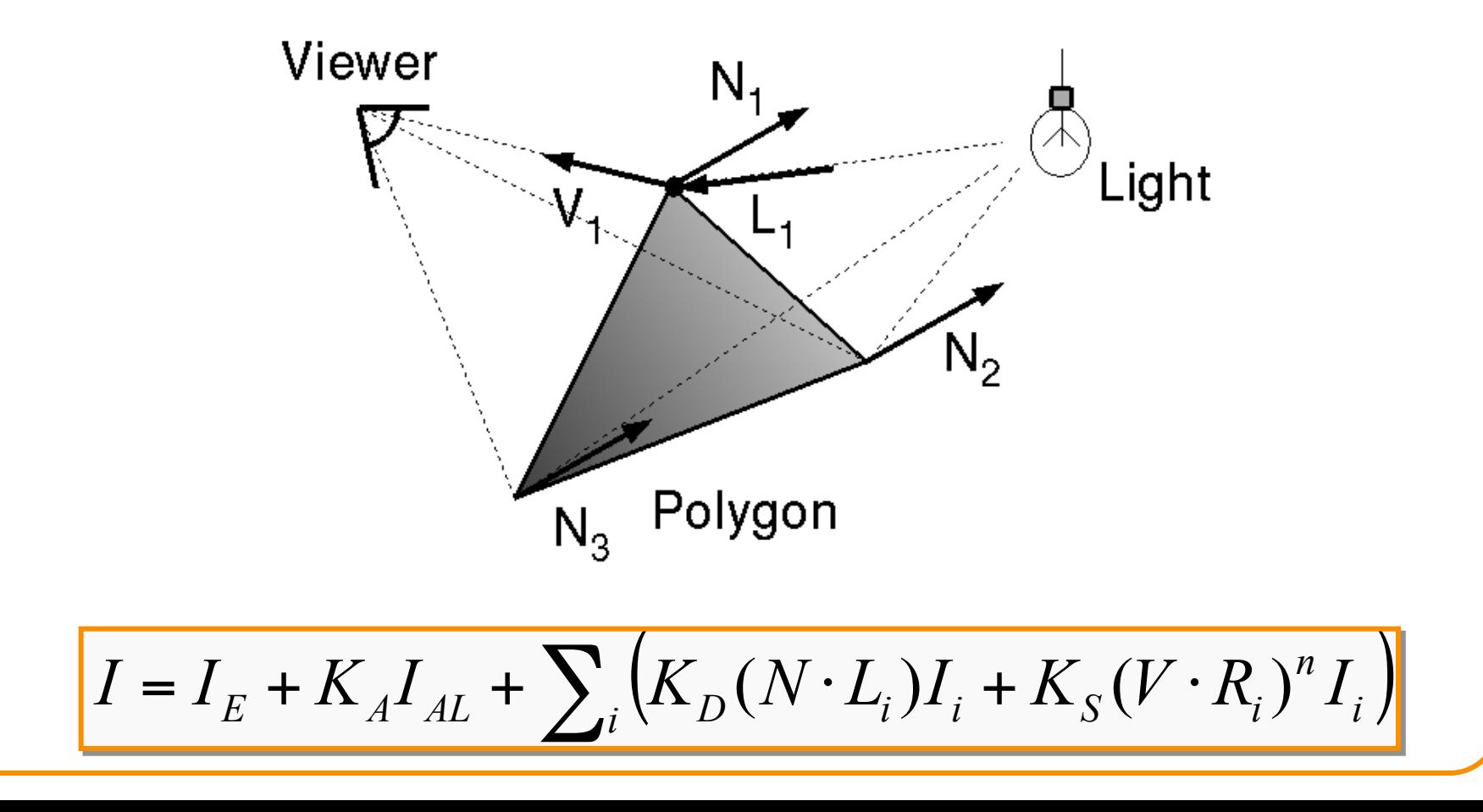

### **Phong Shading**

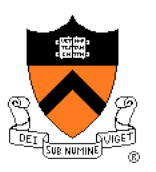

- One lighting calculation per pixel
	- Approximate surface normals for points inside polygons by bilinear interpolation of normals from vertices

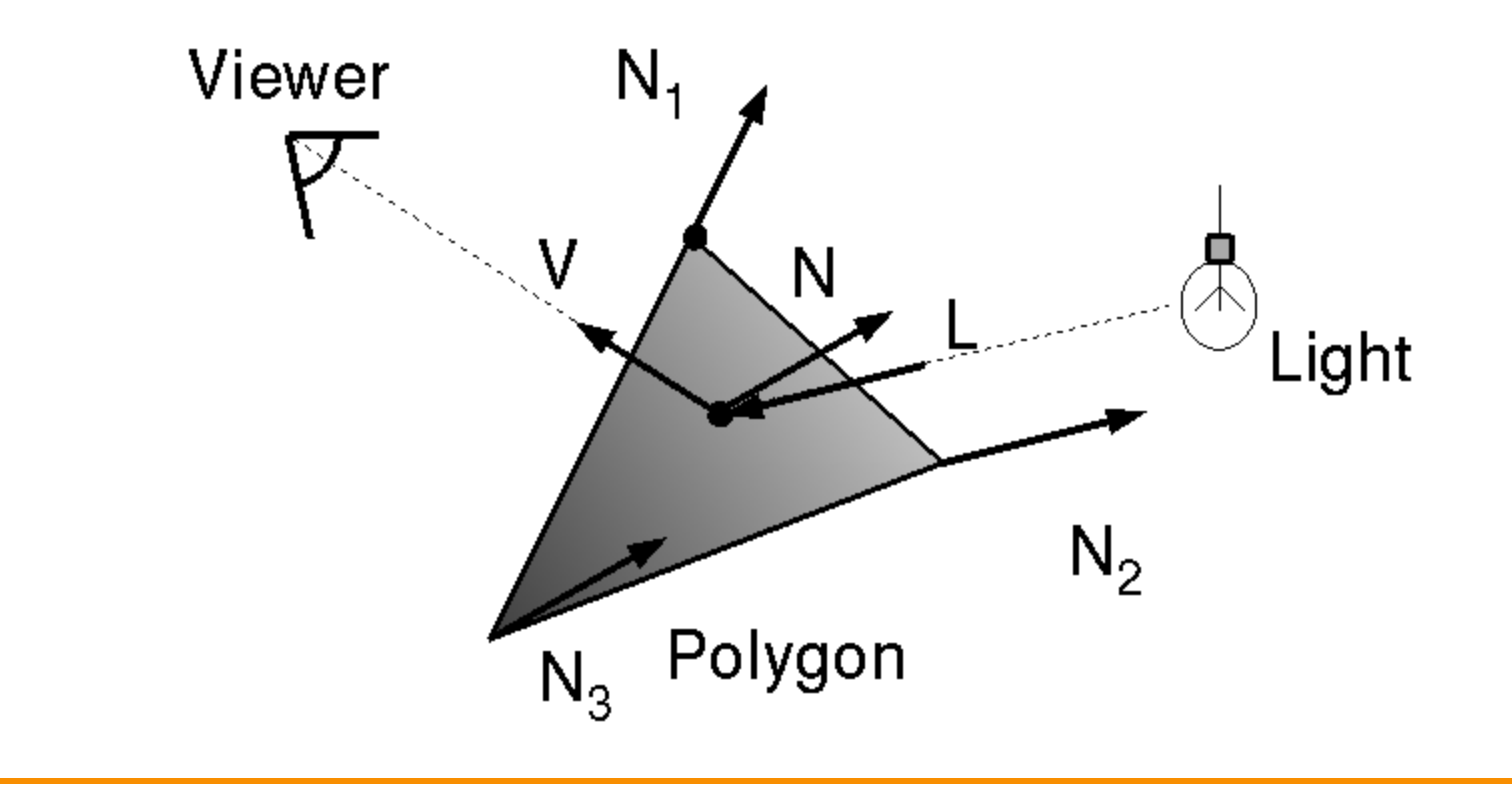

### **Phong Shading**

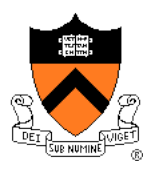

Bilinear interpolation of surface normals at vertices

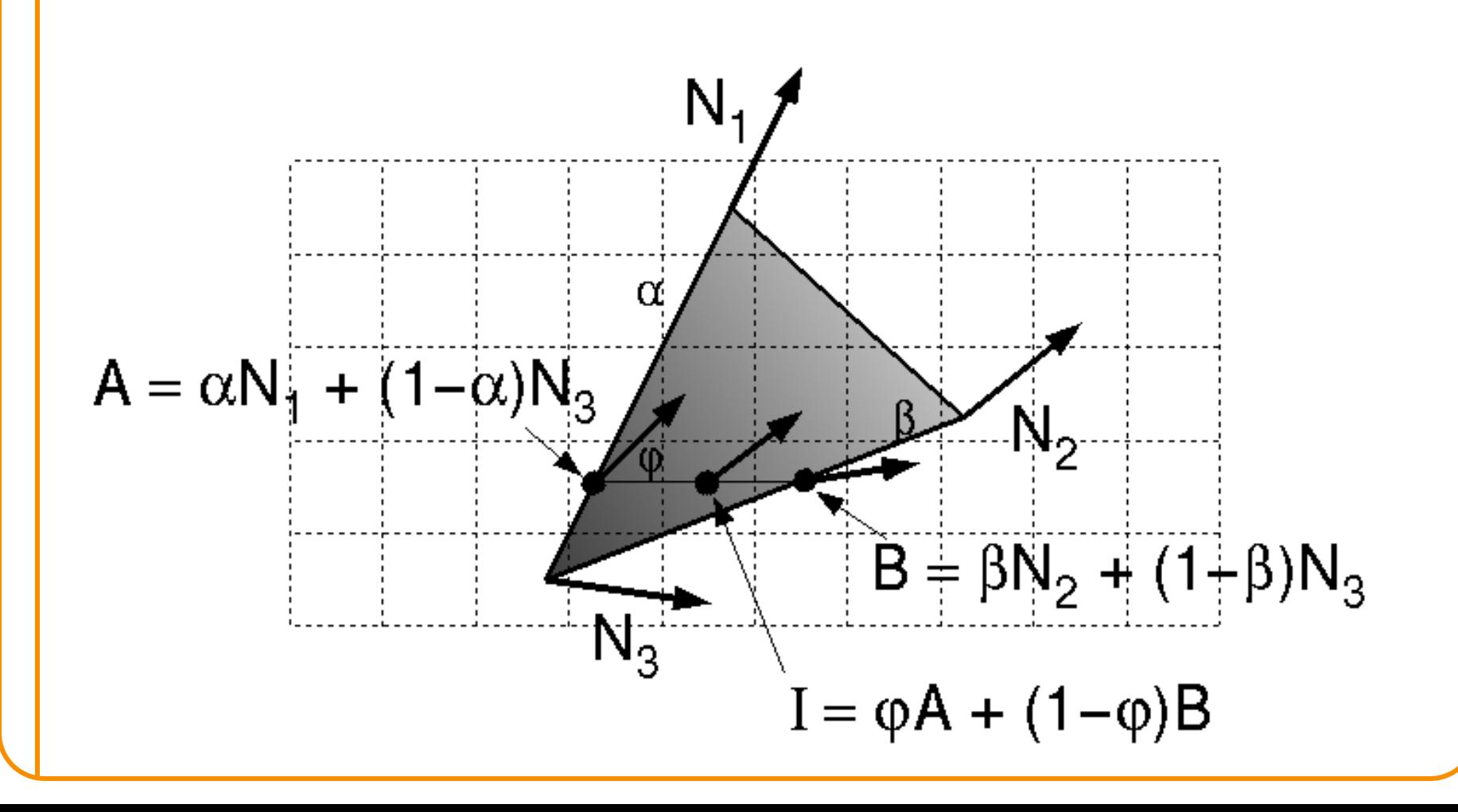

### **Polygon Shading Algorithms**

#### Wireframe Flat

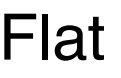

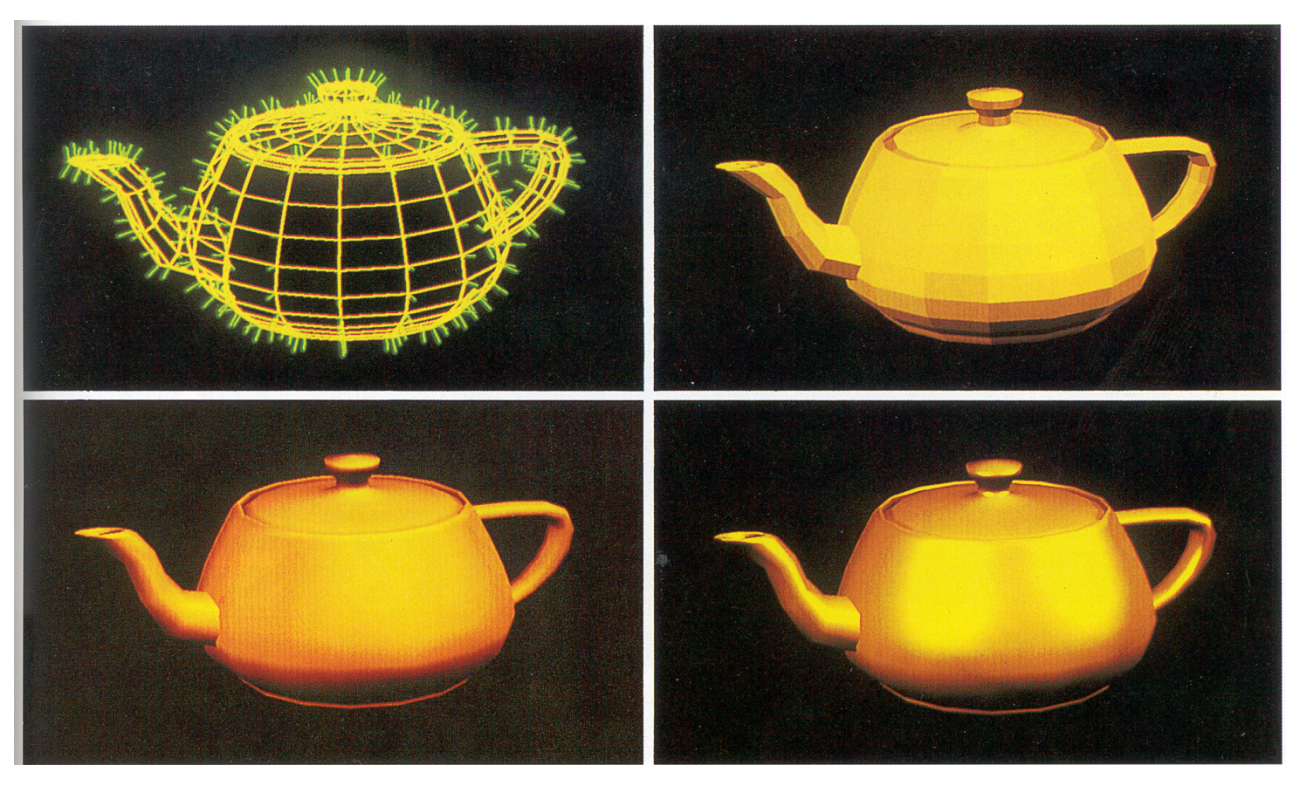

#### Gouraud Phong

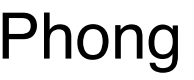

Watt Plate 7

#### **Shading Issues**

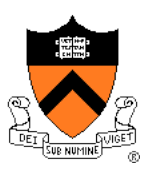

- Problems with interpolated shading:
	- **o Polygonal silhouettes still obvious**
	- Perspective distortion (due to screen-space interpolation)
	- Problems computing shared vertex normals
	- Problems at T-junctions

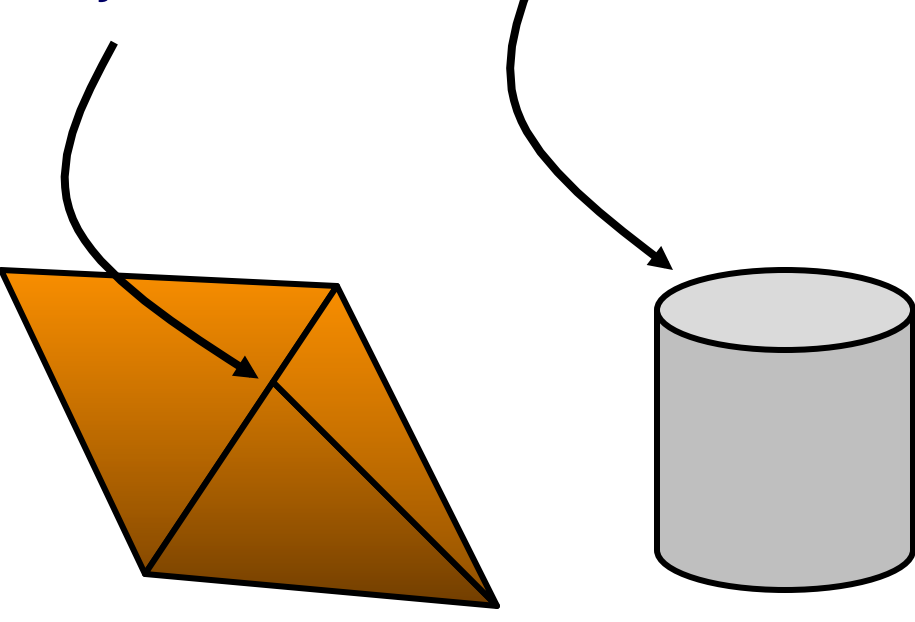

#### **Rasterization**

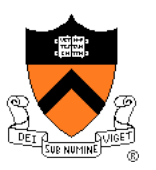

- Scan conversion
	- **Determine which pixels to fill**
- Shading
	- o Determine a color for each filled pixel
- $\triangleright$  Texture mapping
	- . Describe shading variation within polygon interiors
- Visible surface determination
	- Figure out which surface is front-most at every pixel

#### **Textures**

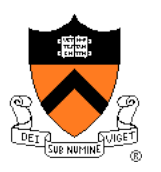

- Describe color variation in interior of 3D polygon
	- When scan converting a polygon, vary pixel colors according to values fetched from a texture image

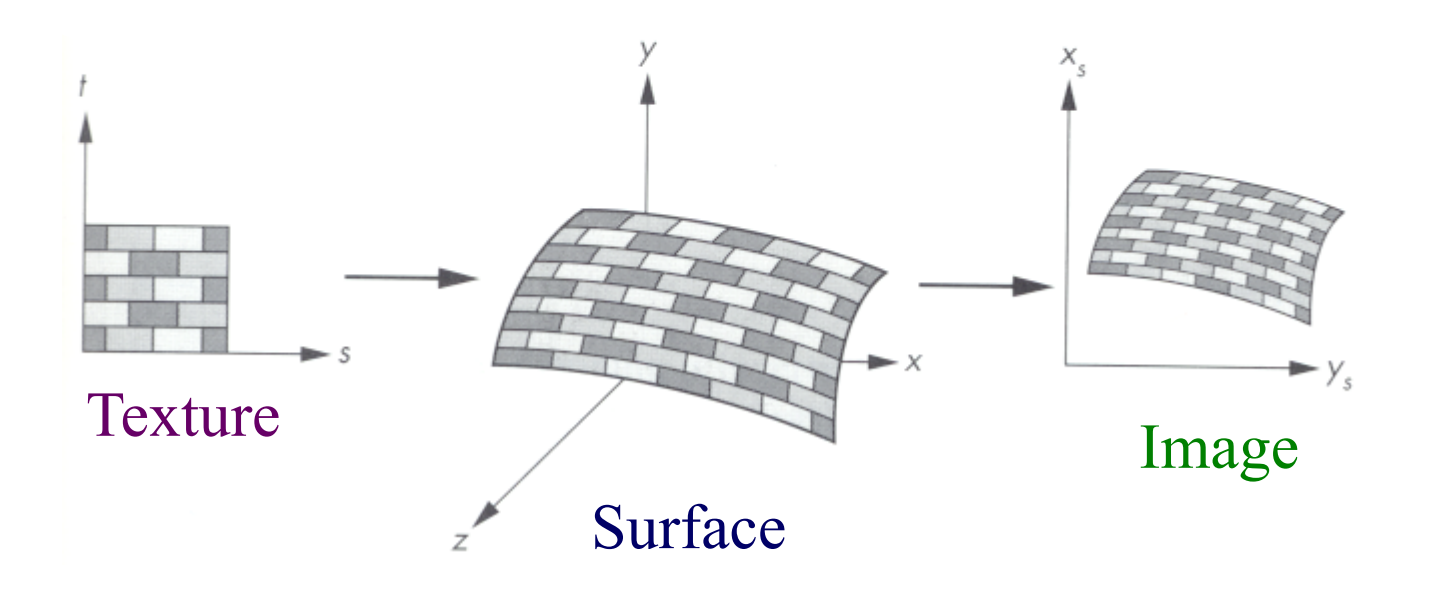

Angel Figure 9.3

#### **Textures**

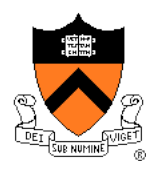

• Add visual detail to surfaces of 3D objects

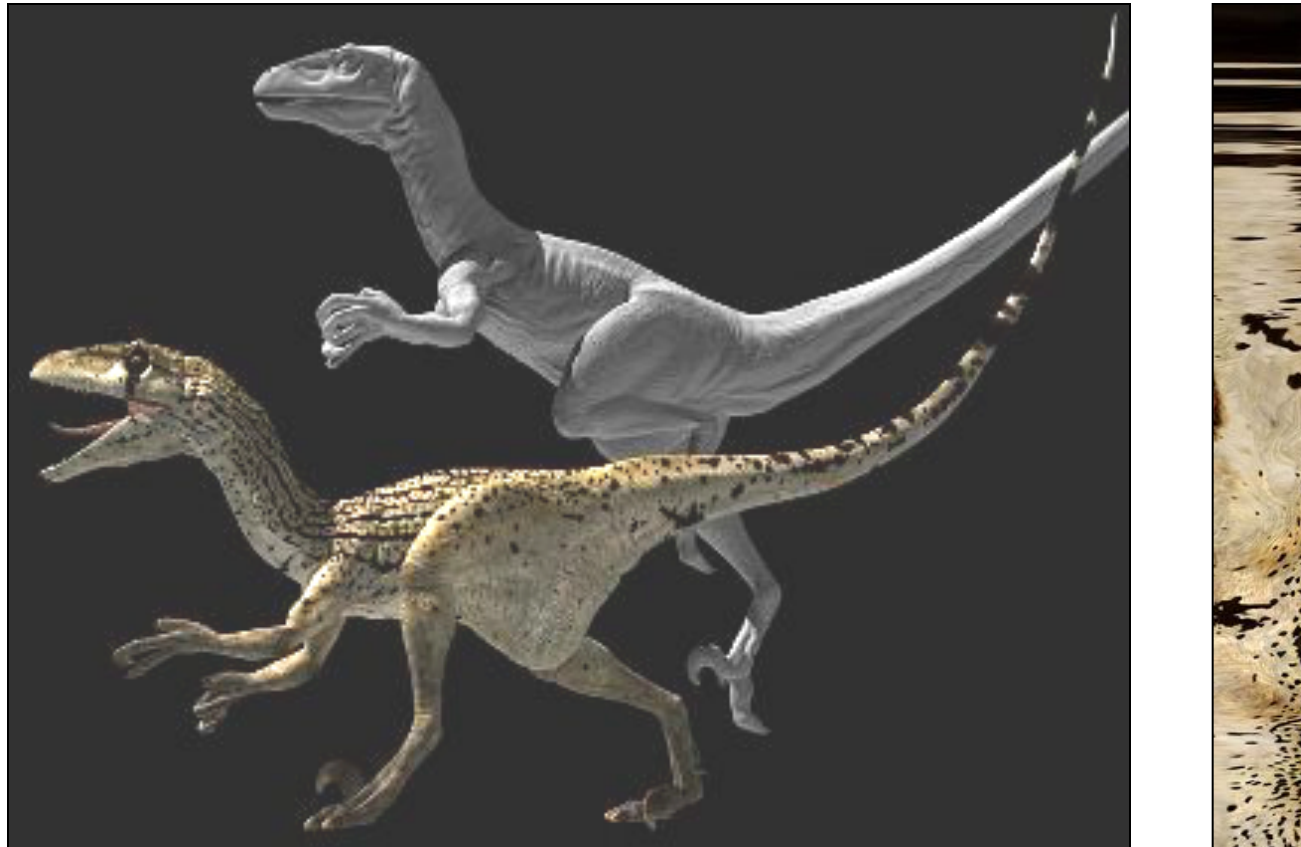

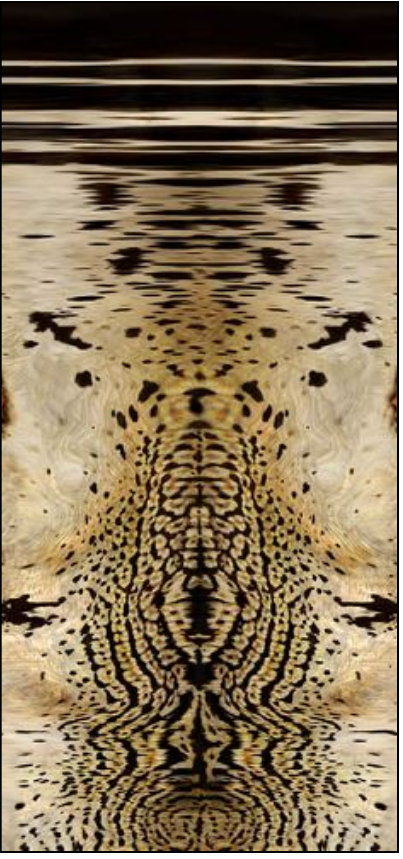

[Daren Horley]

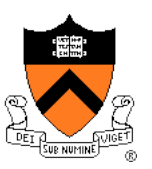

- Steps:
	- Define texture
	- Specify mapping from texture to surface
	- Look up texture values during scan conversion

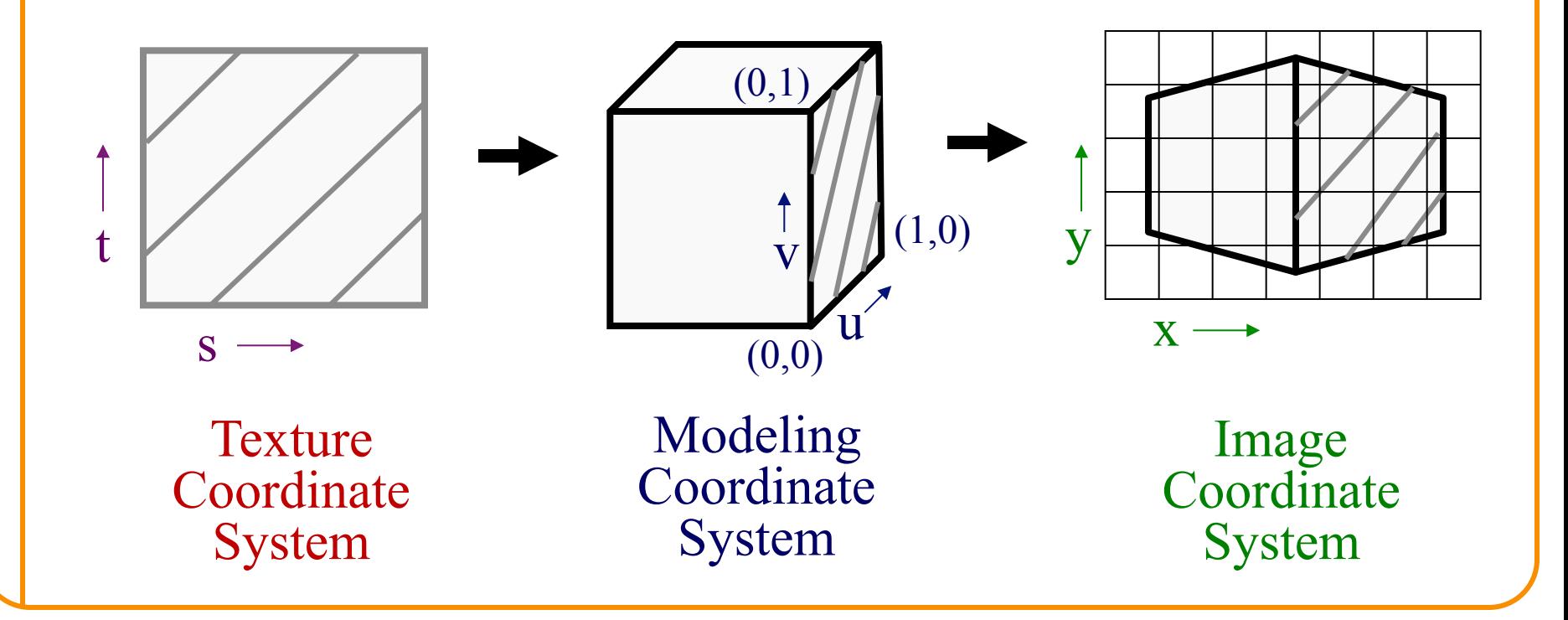

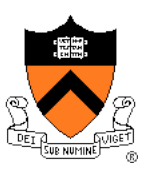

- When scan converting, map from ...
	- $\circ$  image coordinate system  $(x,y)$  to
	- $\circ$  modeling coordinate system (u,v) to
	- $\circ$  texture image (s,t)

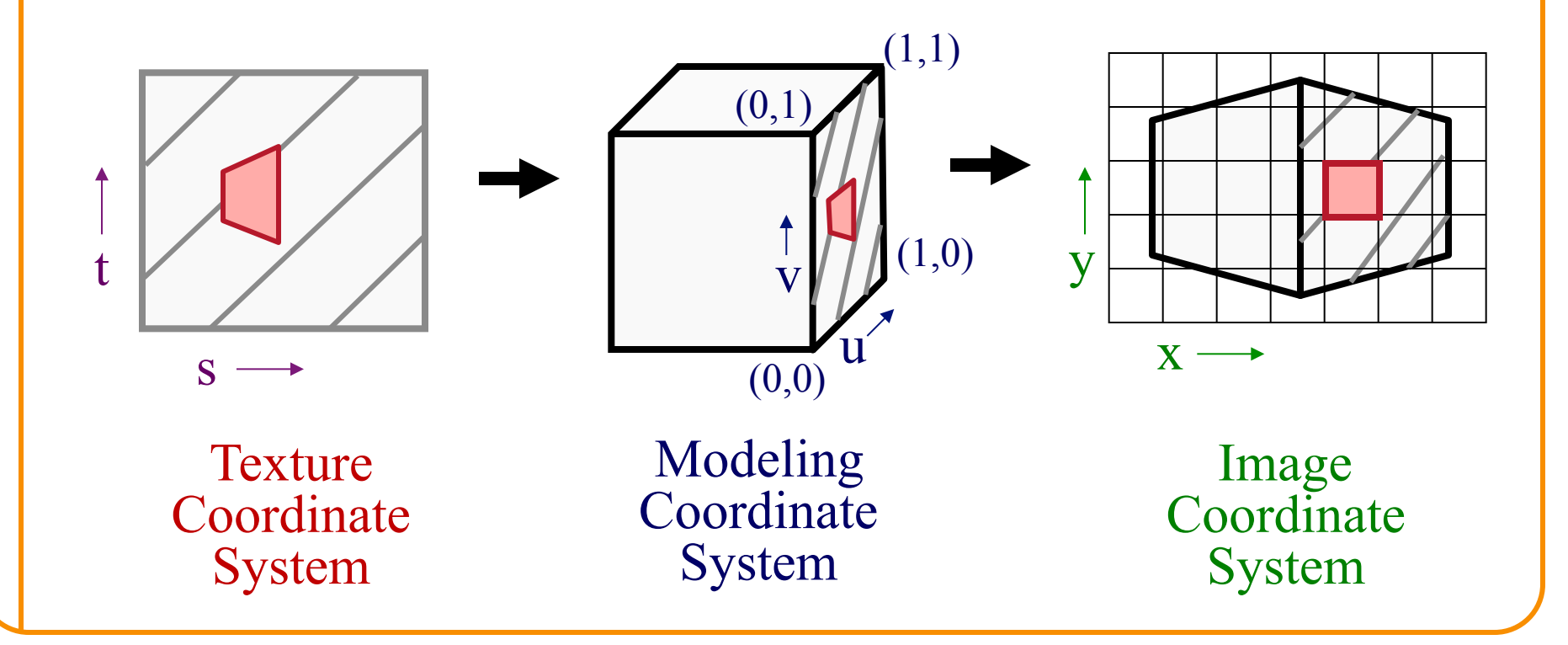

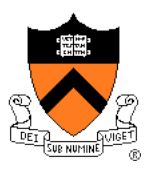

- Texture mapping is a 2D projective transformation
	- o texture coordinate system: (s,t) to
	- $\circ$  image coordinate system  $(x,y)$

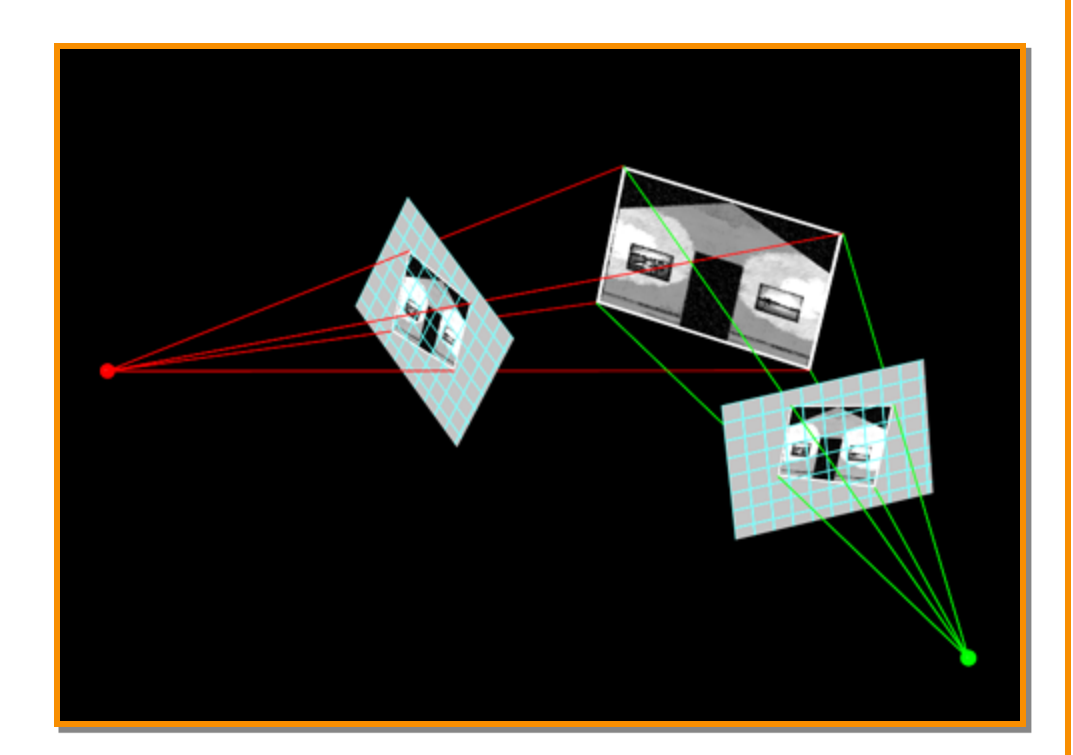

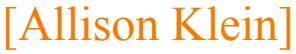

#### **Texture Overview**

- Texture mapping stages
	- **Parameterization**
	- Mapping
	- **Filtering**
- Texture mapping applications
	- Modulation textures
	- Illumination mapping
	- Bump mapping
	- Environment mapping
	- Image-based rendering
	- Non-photorealistic rendering

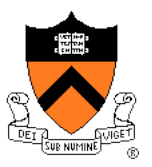

#### **Texture Overview**

- Texture mapping stages  $\triangleright$  Parameterization
	- Mapping
	- **Filtering**
- Texture mapping applications
	- **o** Modulation textures
	- Illumination mapping
	- **Bump mapping**
	- **Environment mapping**
	- Image-based rendering
	- **. Non-photorealistic rendering**

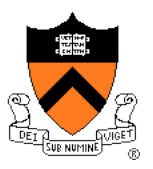

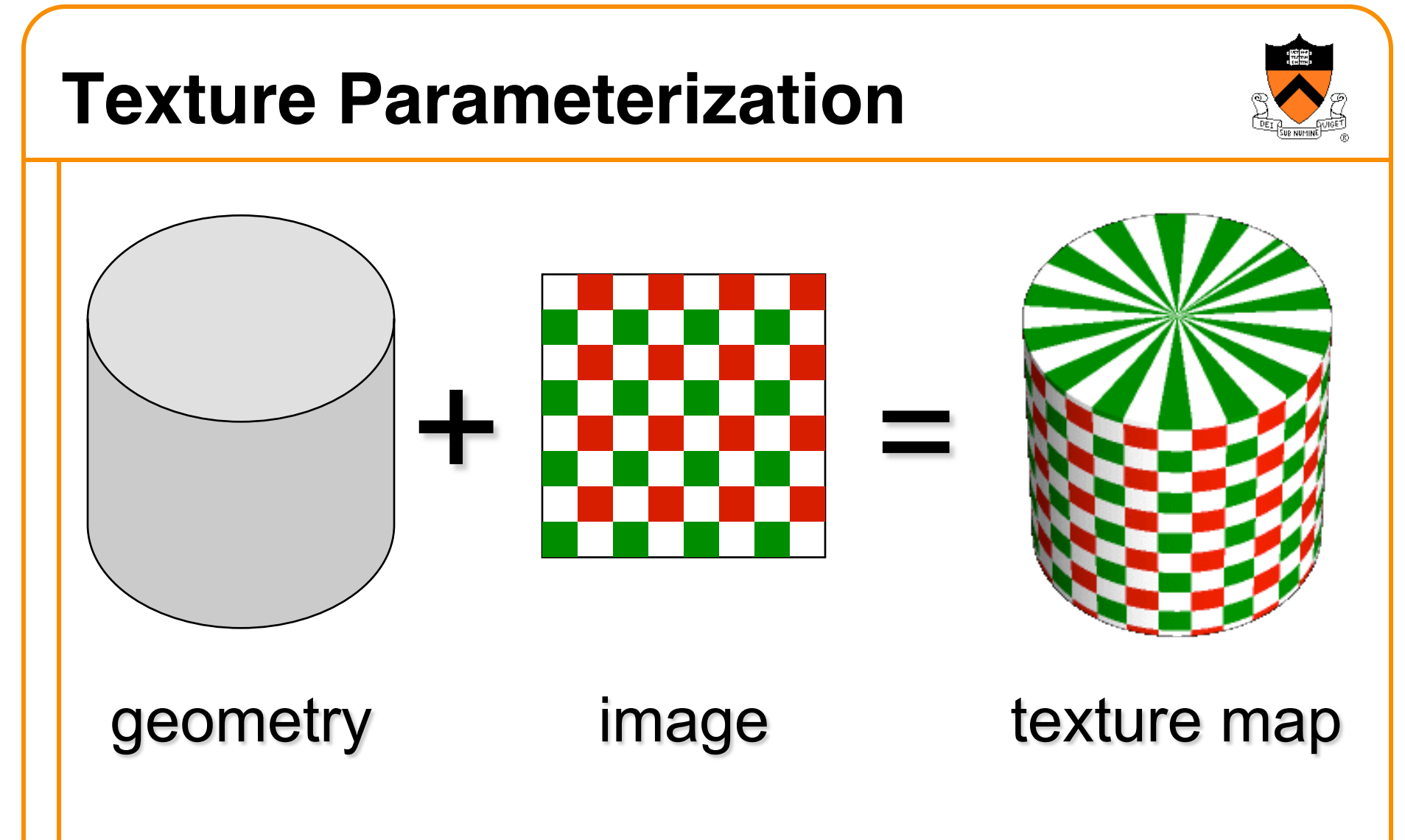

• Q: How do we decide *where* on the geometry each color from the image should go?

#### **Texture Parameterization**

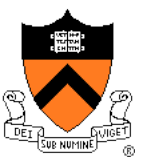

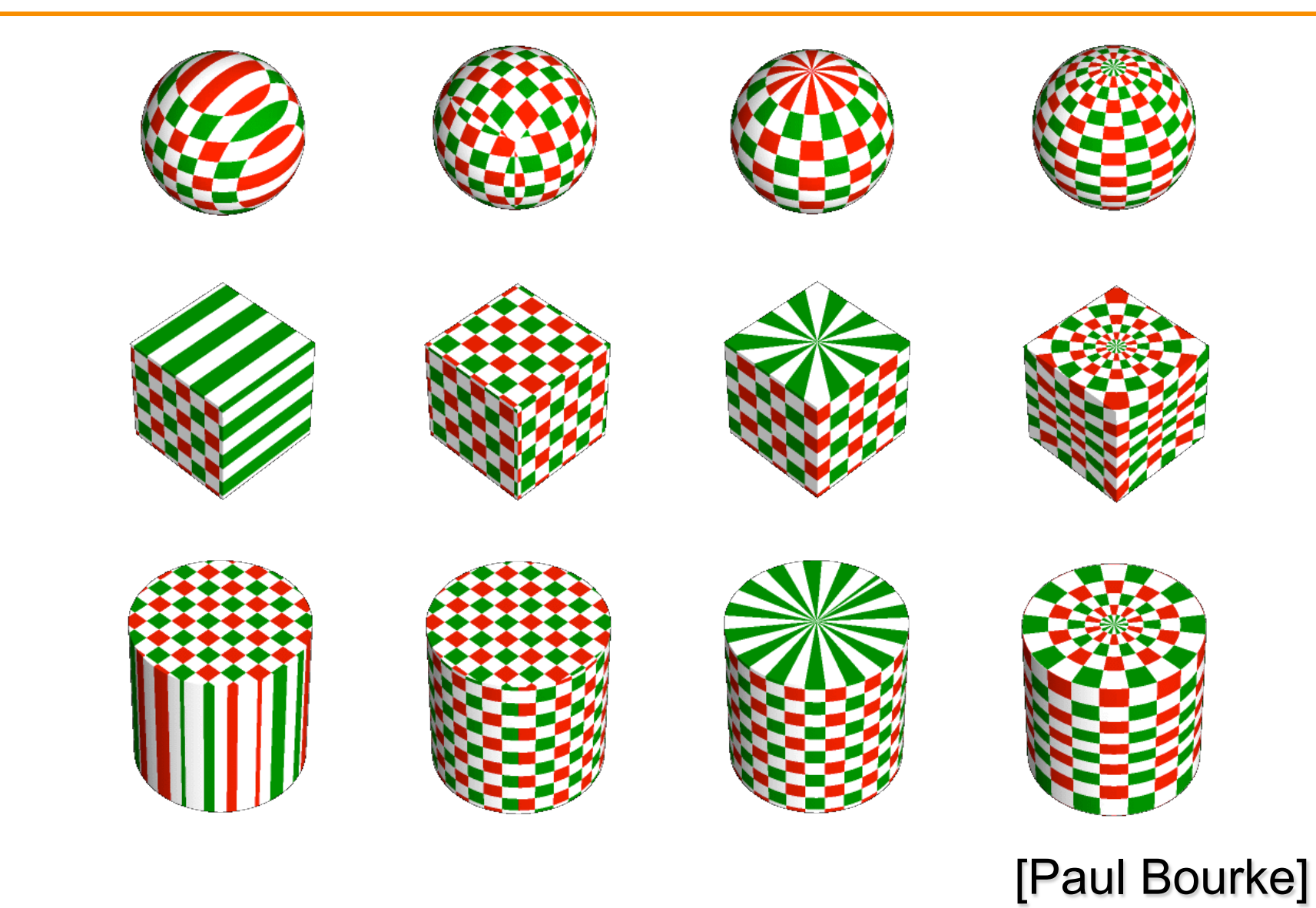

#### **Texture Parameterization**

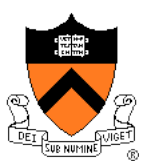

#### **Option1: unfold the surface**

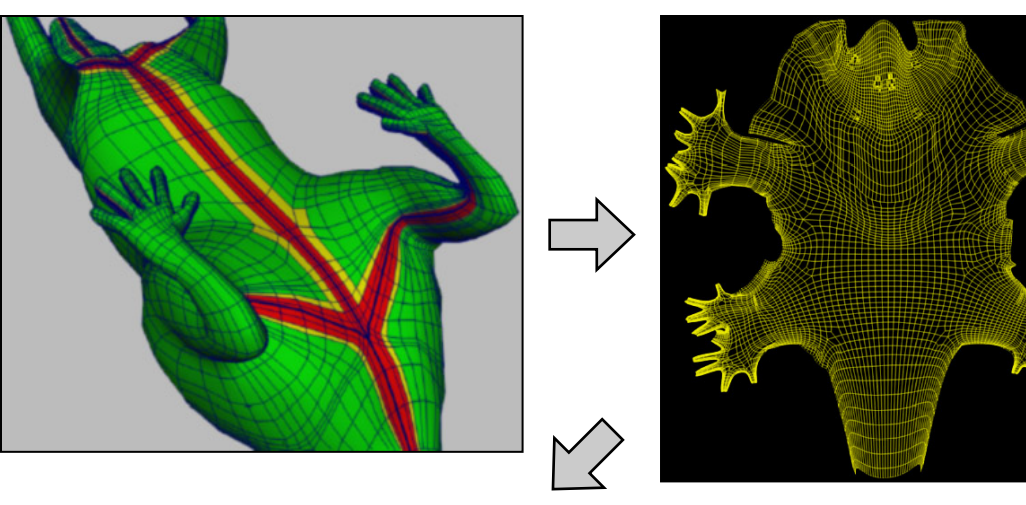

#### [Piponi2000]

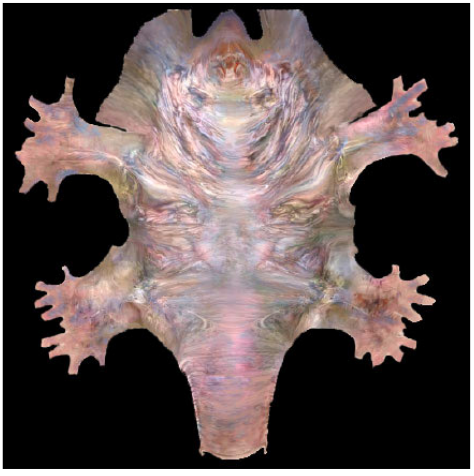

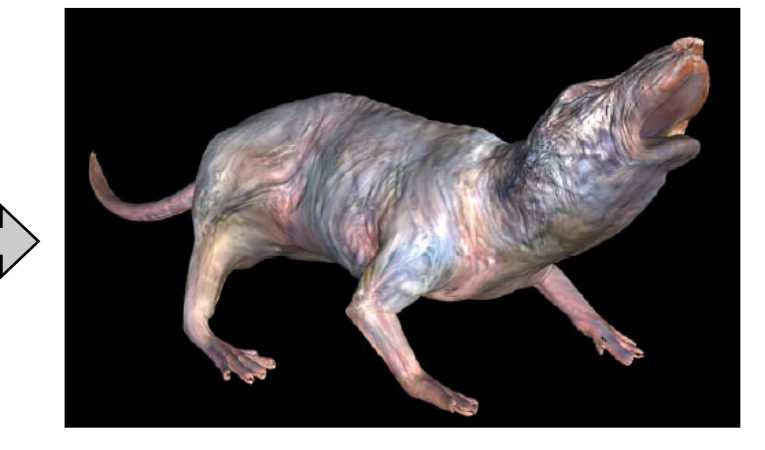

#### **Texture Parameterization**

#### **Option2: make an atlas**

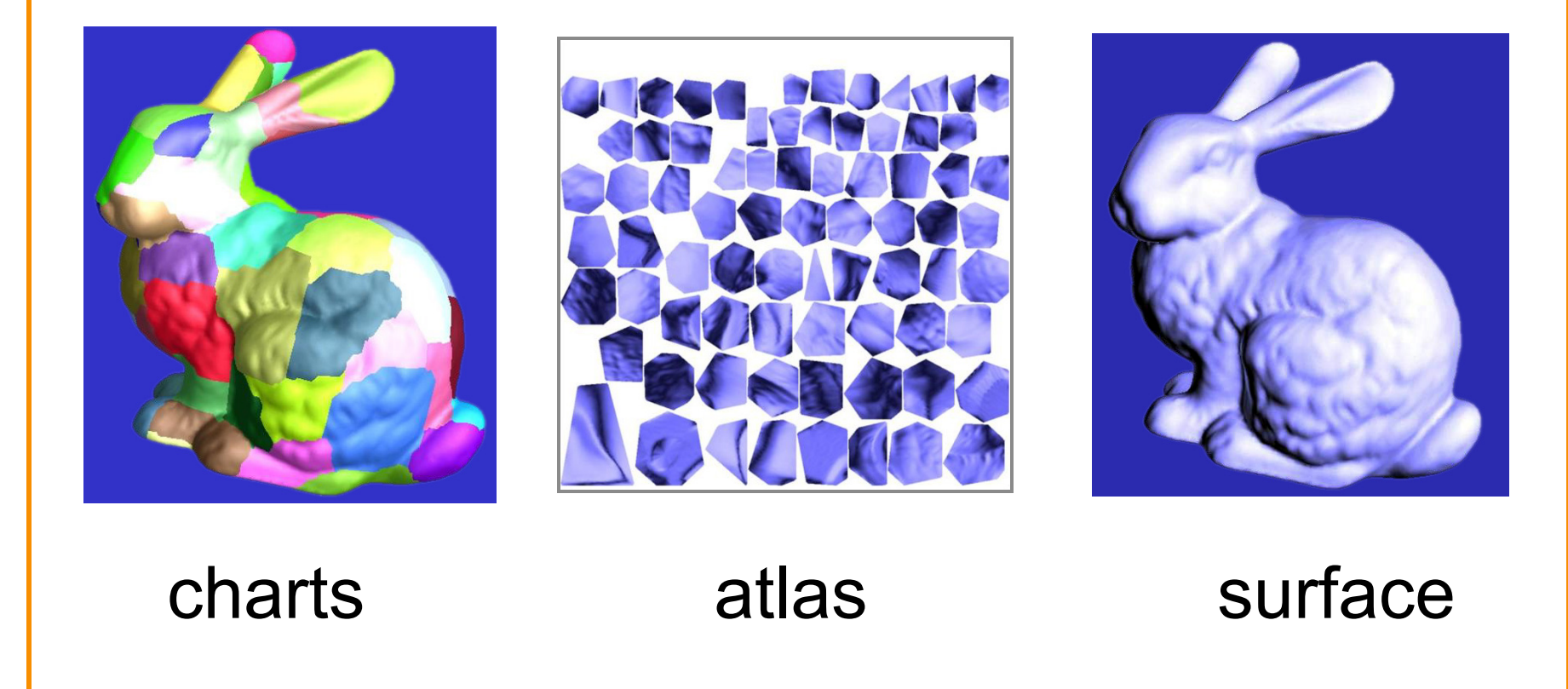

[Sander2001]

#### **Texture Overview**

• Texture mapping stages **• Parameterization**  $\triangleright$  Mapping **• Filtering** 

• Texture mapping applications **o** Modulation textures • Illumination mapping **• Bump mapping Environment mapping** • Image-based rendering

**. Non-photorealistic rendering** 

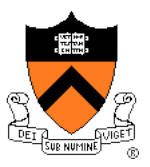

- **Scan conversion** 
	- o Interpolate texture coordinates down/across scan lines
	- . Distortion due to bilinear interpolation approximation
		- » Cut polygons into smaller ones, or
		- » Perspective divide at each pixel

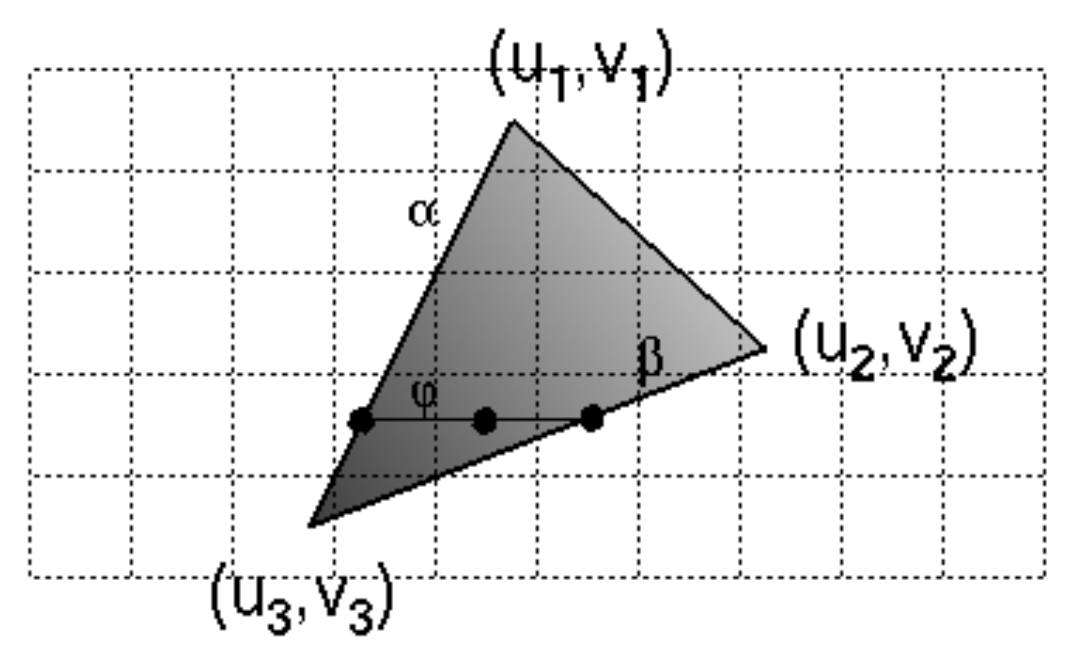

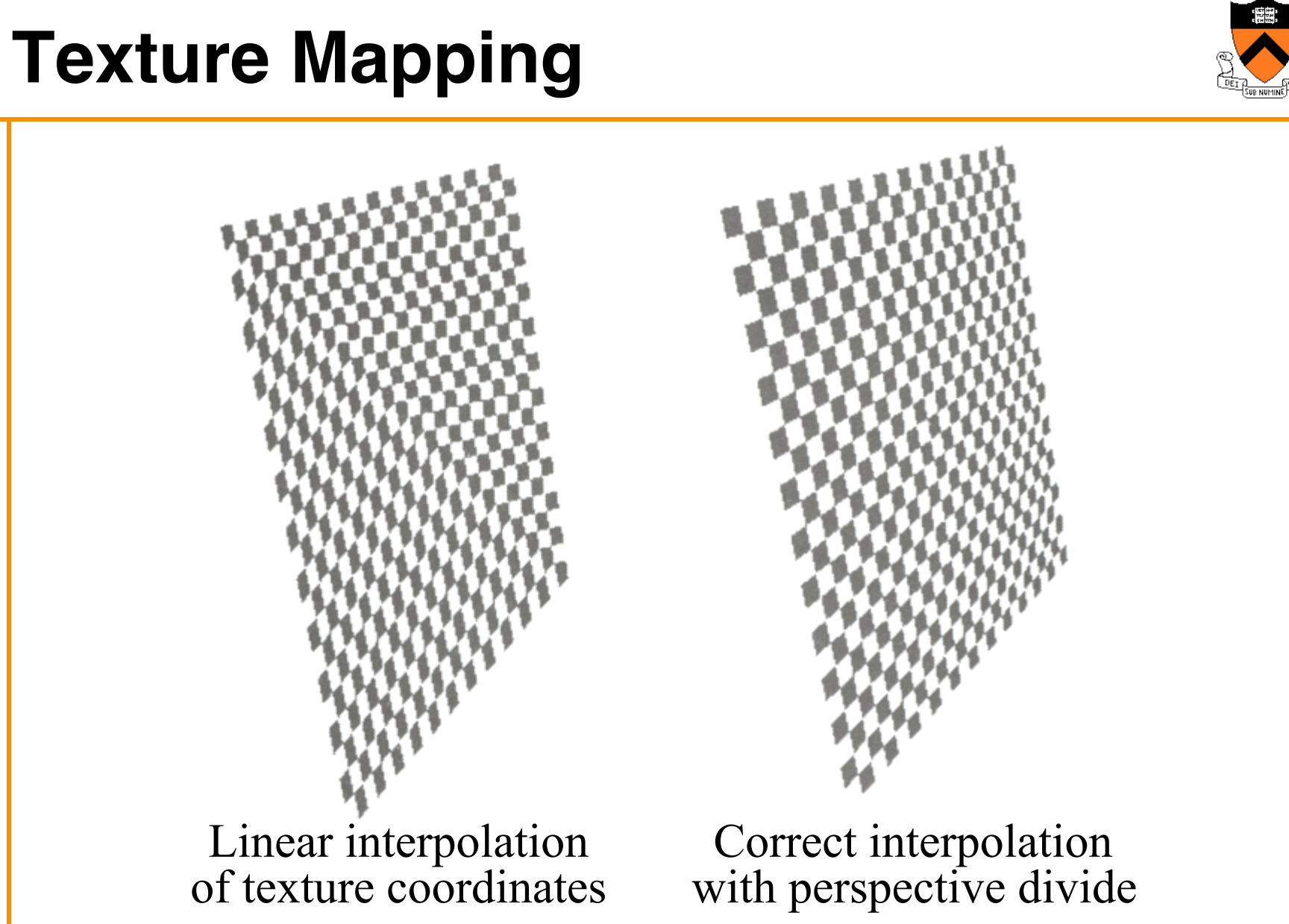

Hill Figure 8.42

#### **Texture Overview**

- Texture mapping stages
	- **Parameterization**
	- Mapping
	- $\triangleright$  Filtering

• Texture mapping applications **o** Modulation textures

- Illumination mapping
- **Bump mapping**
- **Environment mapping**
- Image-based rendering
- **. Non-photorealistic rendering**

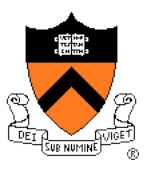

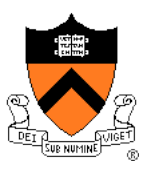

• Must sample texture to determine color at each pixel in image

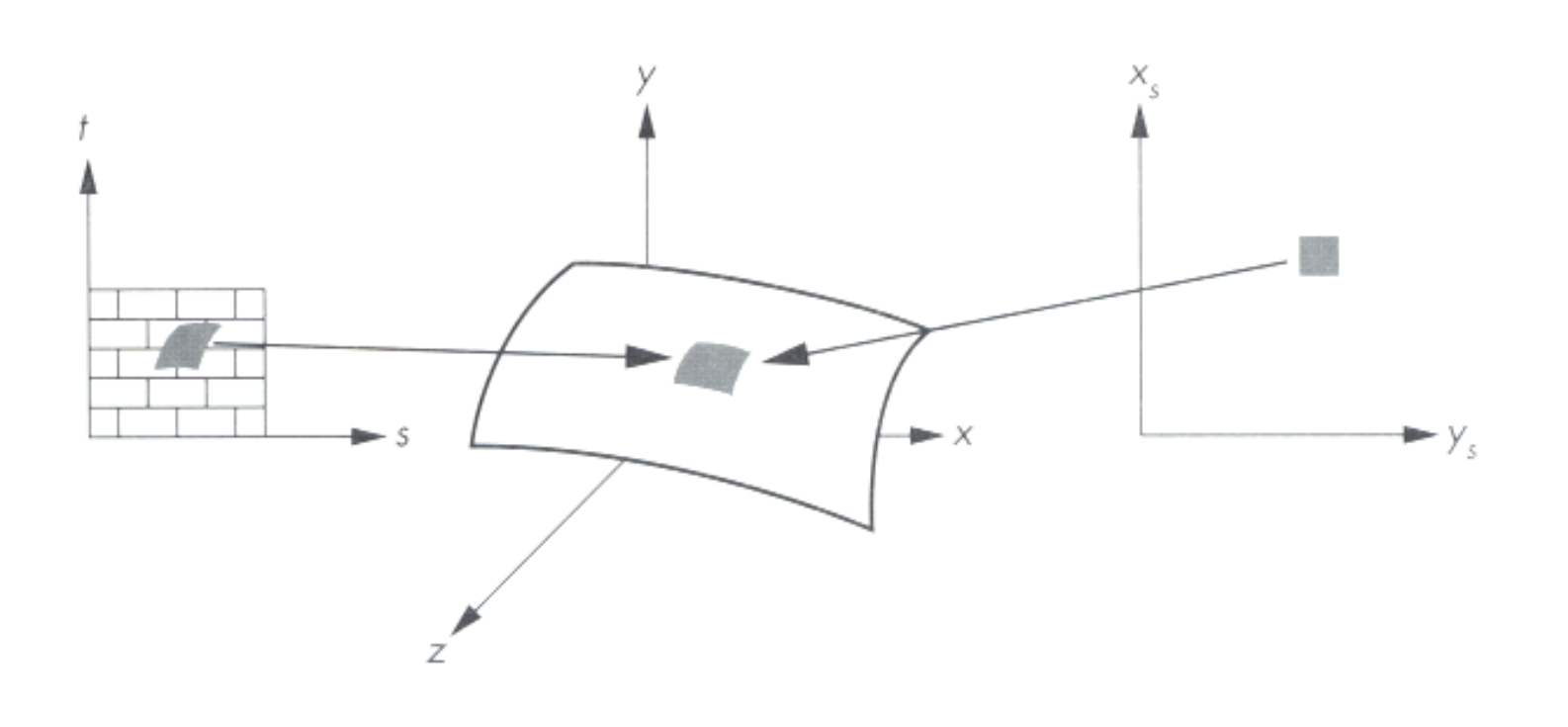

Angel Figure 9.4

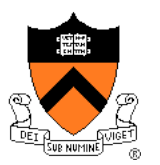

• Aliasing is a problem

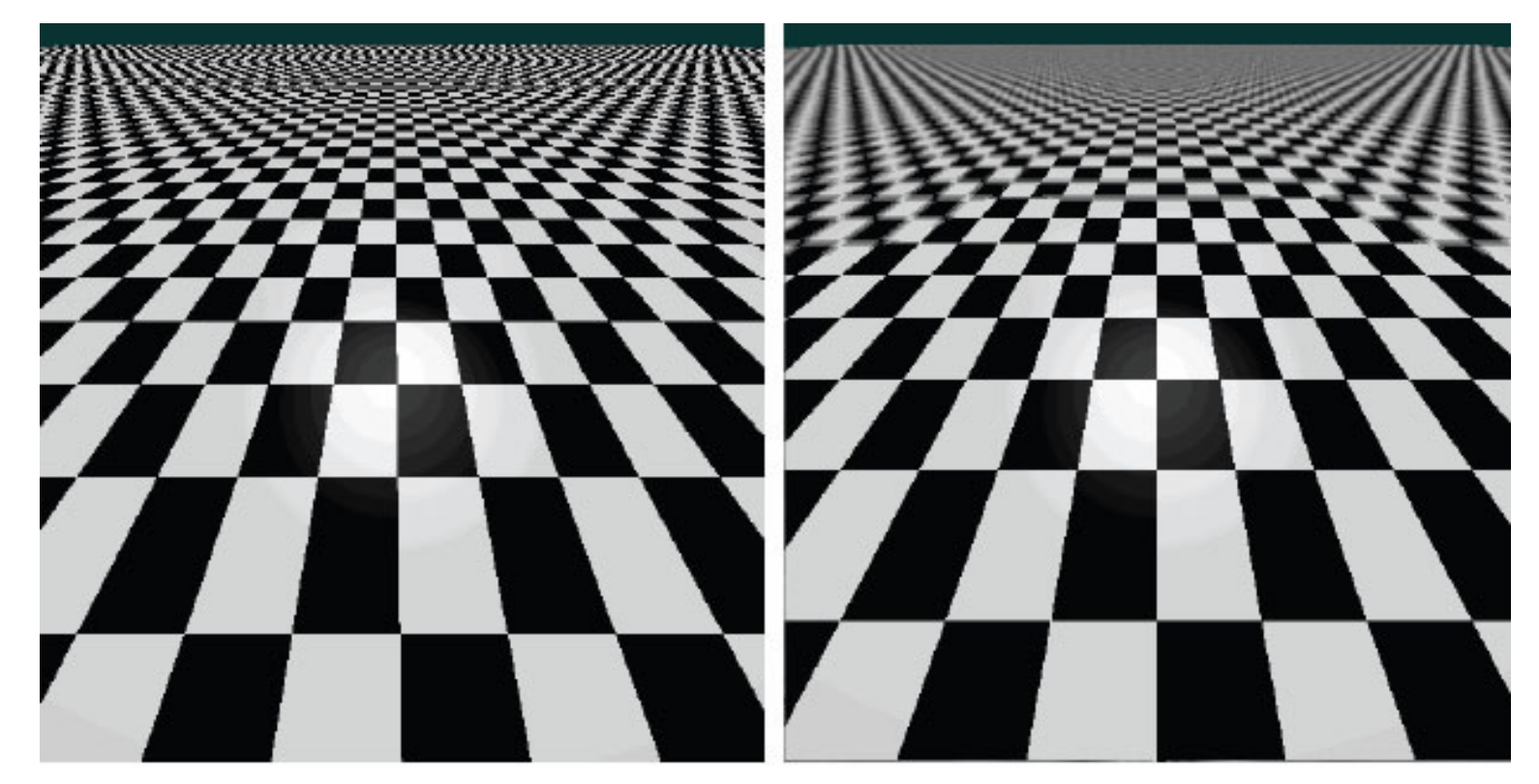

#### Point sampling Area filtering

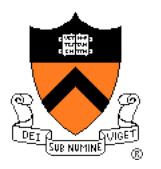

• Ideally, use elliptically shaped convolution filters

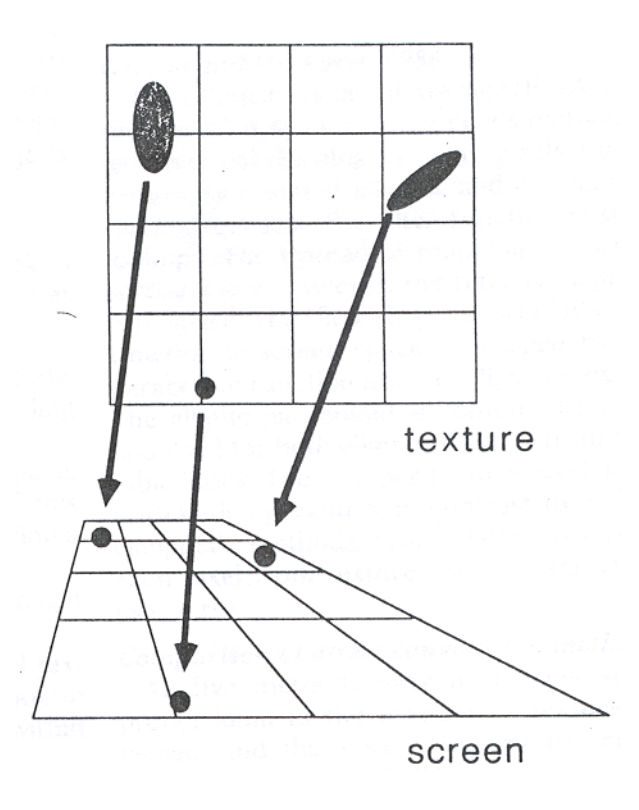

In practice, use rectangles or squares

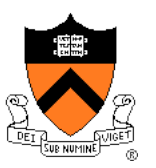

- Size of filter depends on projective warp
	- Compute prefiltered images to avoid run-time cost » Mipmaps
		- » Summed area tables

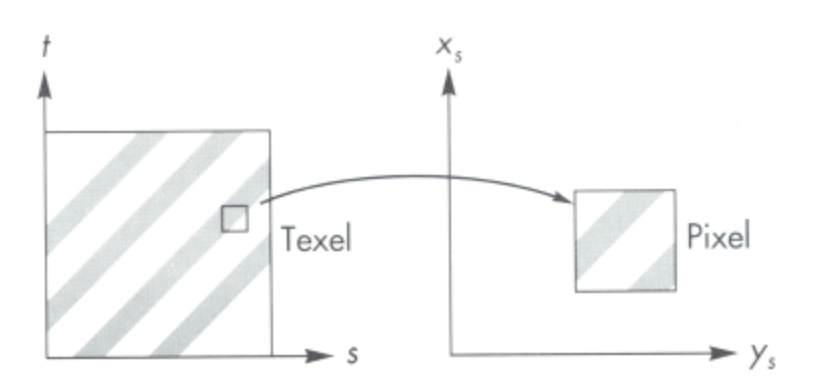

Magnification Minification

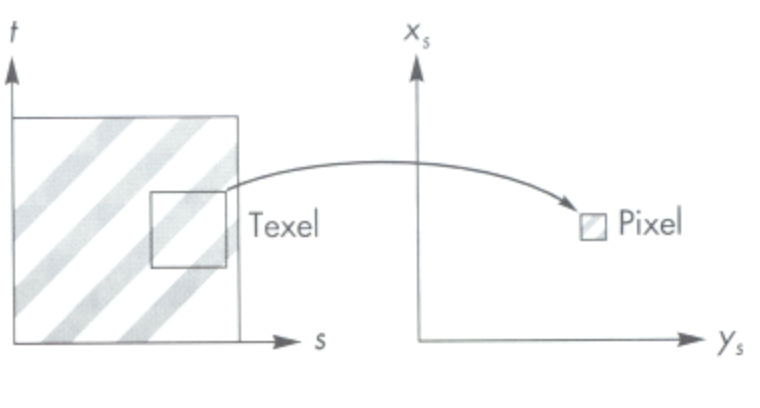

Angel Figure 9.14

#### **Mipmaps**

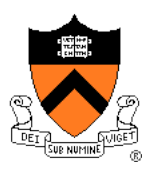

- Keep textures prefiltered at multiple resolutions
	- o Usually powers of 2
	- For each pixel, linearly interpolate between two closest levels (i.e., trilinear filtering)
	- o Fast, easy for hardware

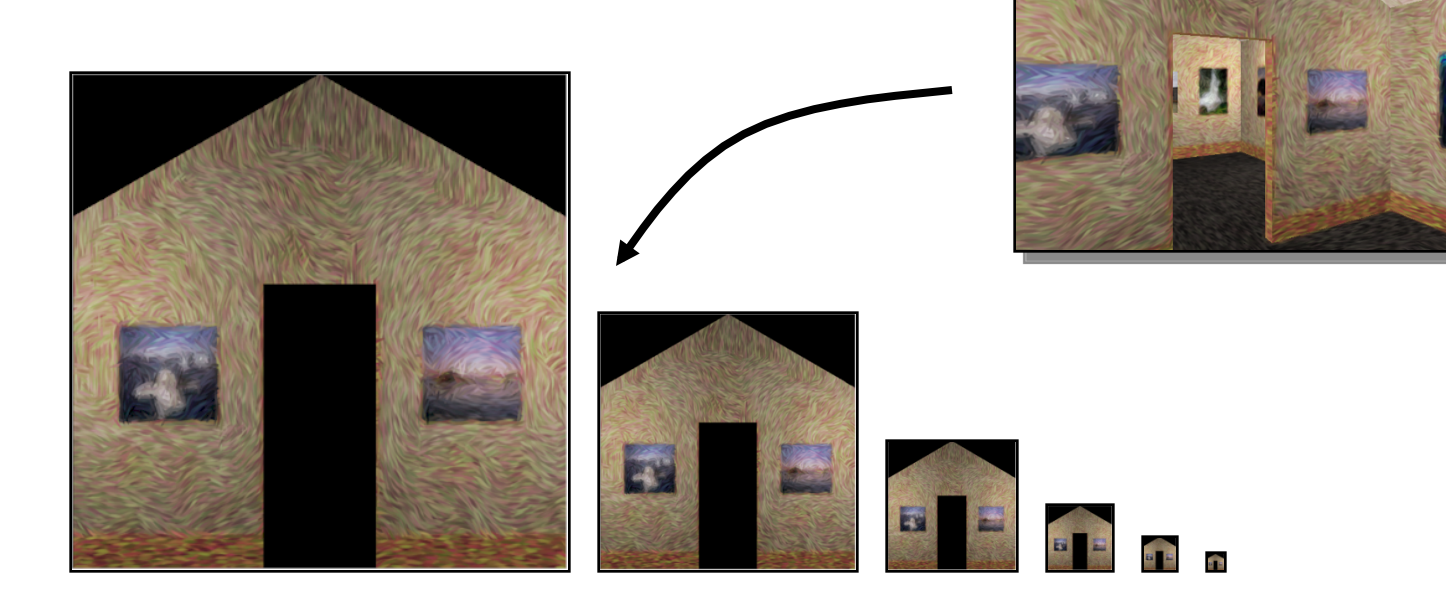

#### **Summed-area tables**

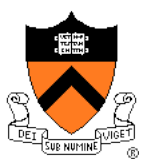

- At each texel keep sum of all values down & right
	- To compute sum of all values within a rectangle, simply combine four entries:  $S_1 - S_2 - S_3 + S_4$
	- Better ability to capture oblique projections, but still not perfect

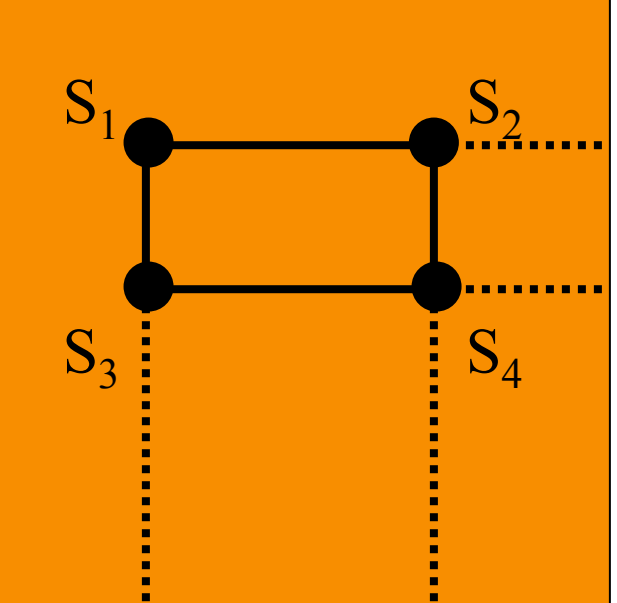

• (Mipmaps are more common.)

#### **Texture Overview**

- Texture mapping stages **• Parameterization • Mapping** 
	- **Filtering**
- Texture mapping applications
	- Modulation textures
	- Illumination mapping
	- **Bump mapping**
	- **Environment mapping**
	- Image-based rendering

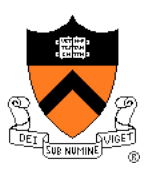

#### **Modulation textures**

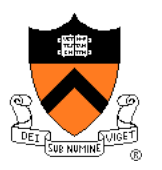

#### Texture values scale result of lighting calculation

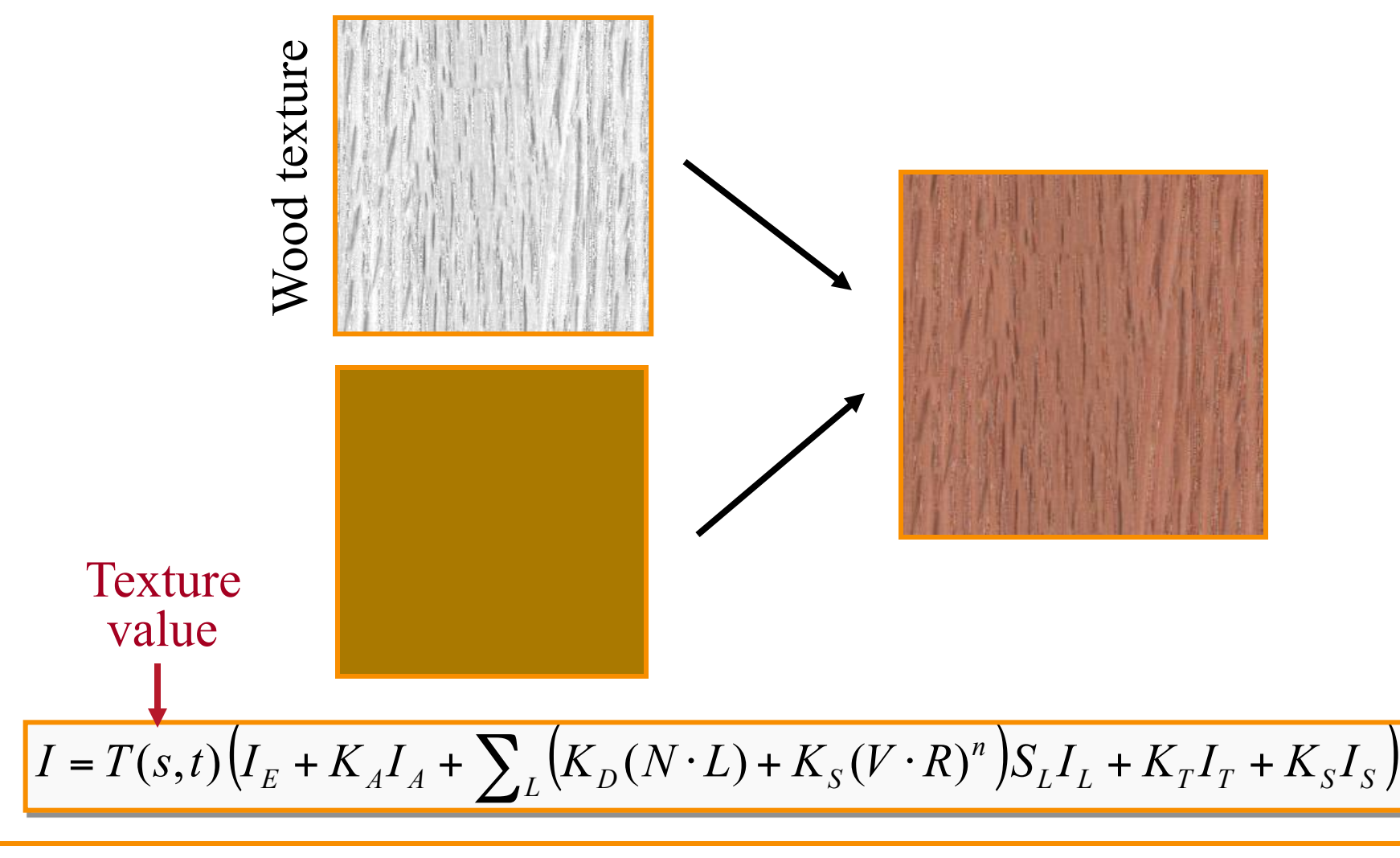

# **Illumination Mapping**

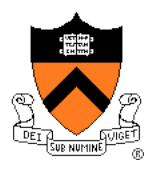

Map texture values to surface material parameter

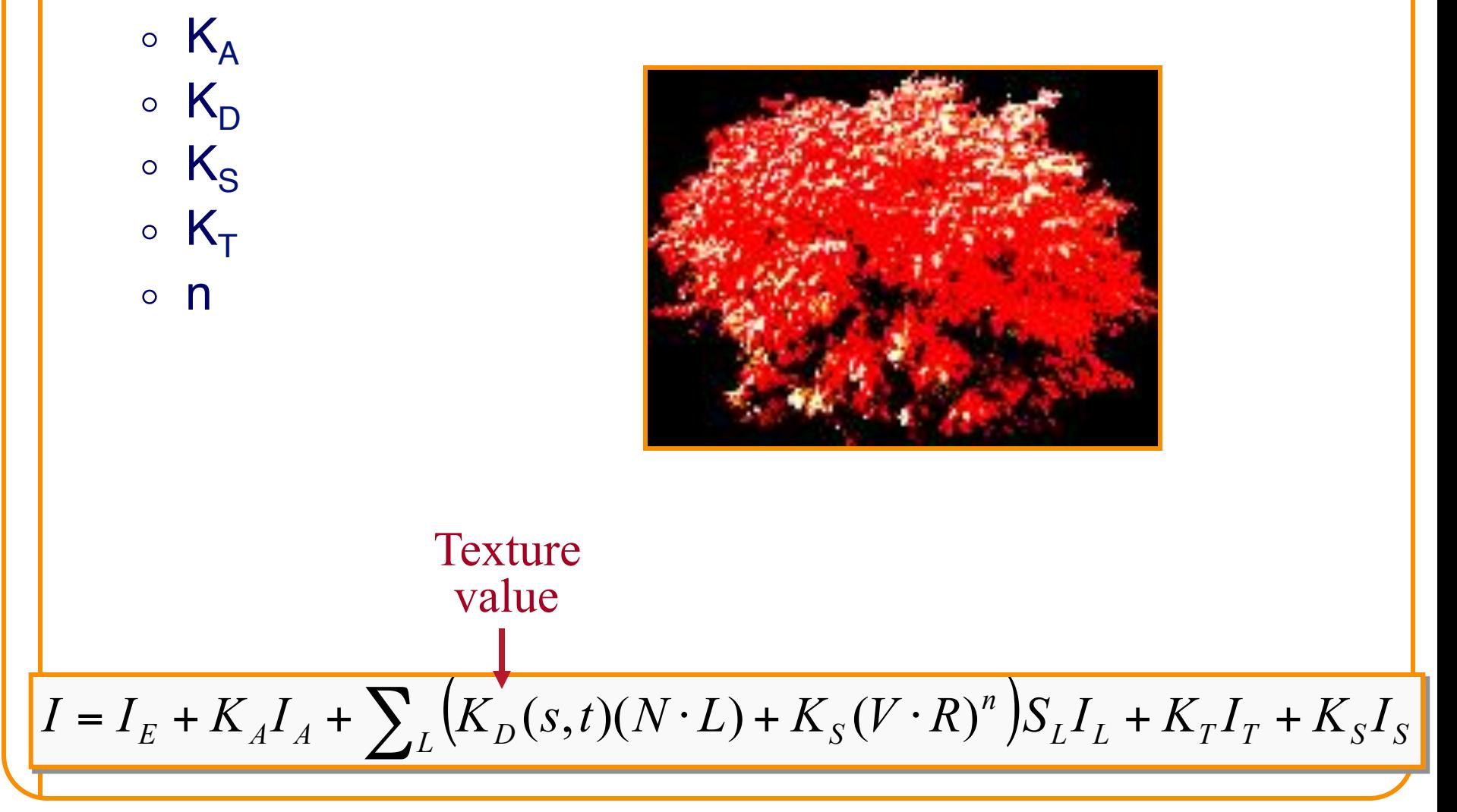

### **Bump/Normal Mapping**

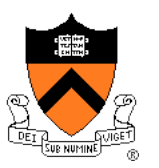

Texture values perturb surface normals:

- Use gradient of grayscale image ("bump")
- Encode normals (or offsets) in RGB
- Encode normal offsets in tangent space

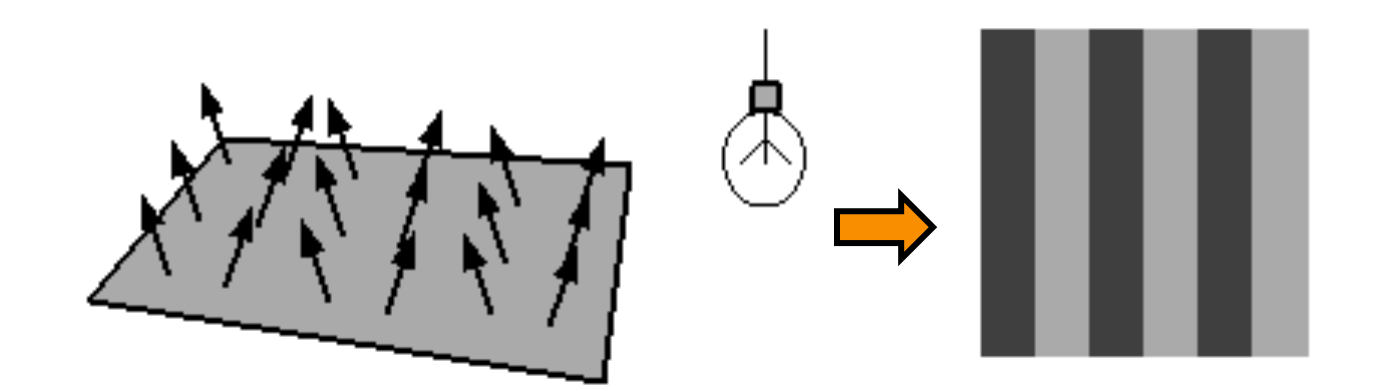

#### **Bump Mapping**

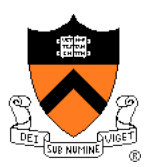

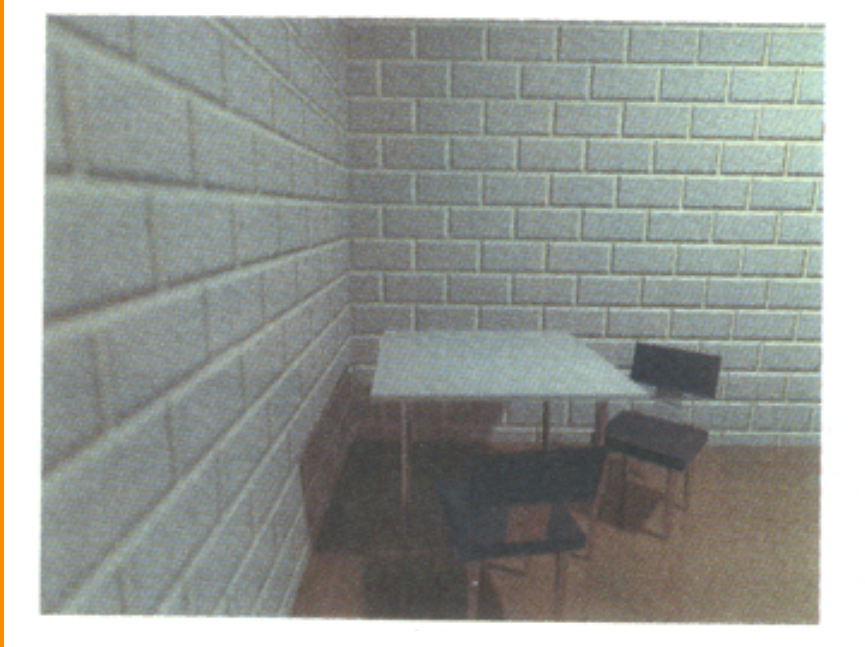

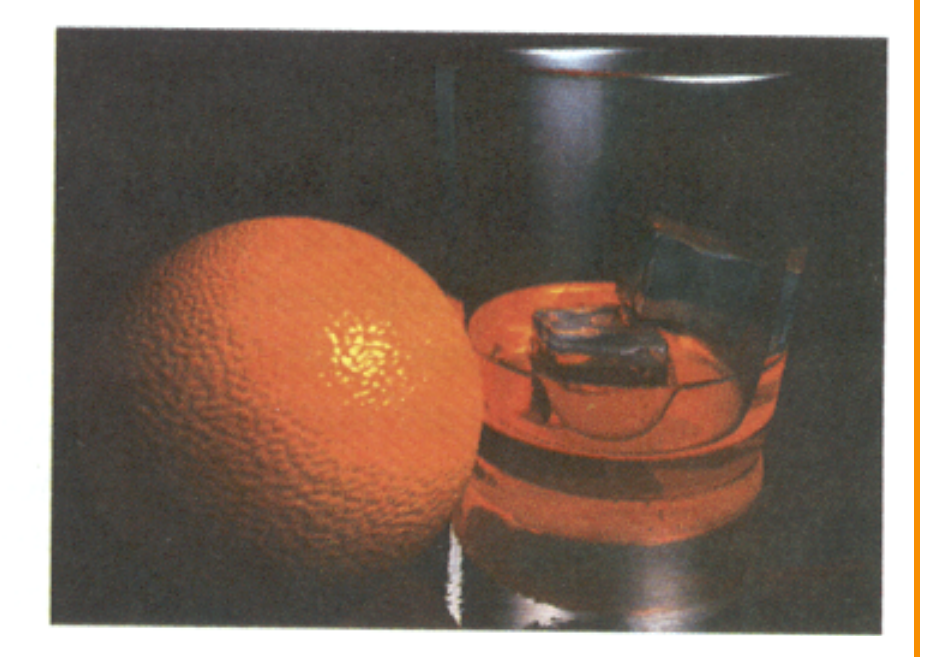

#### H&B Figure 14.100

#### **Normal Mapping**

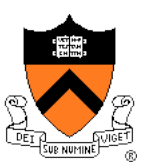

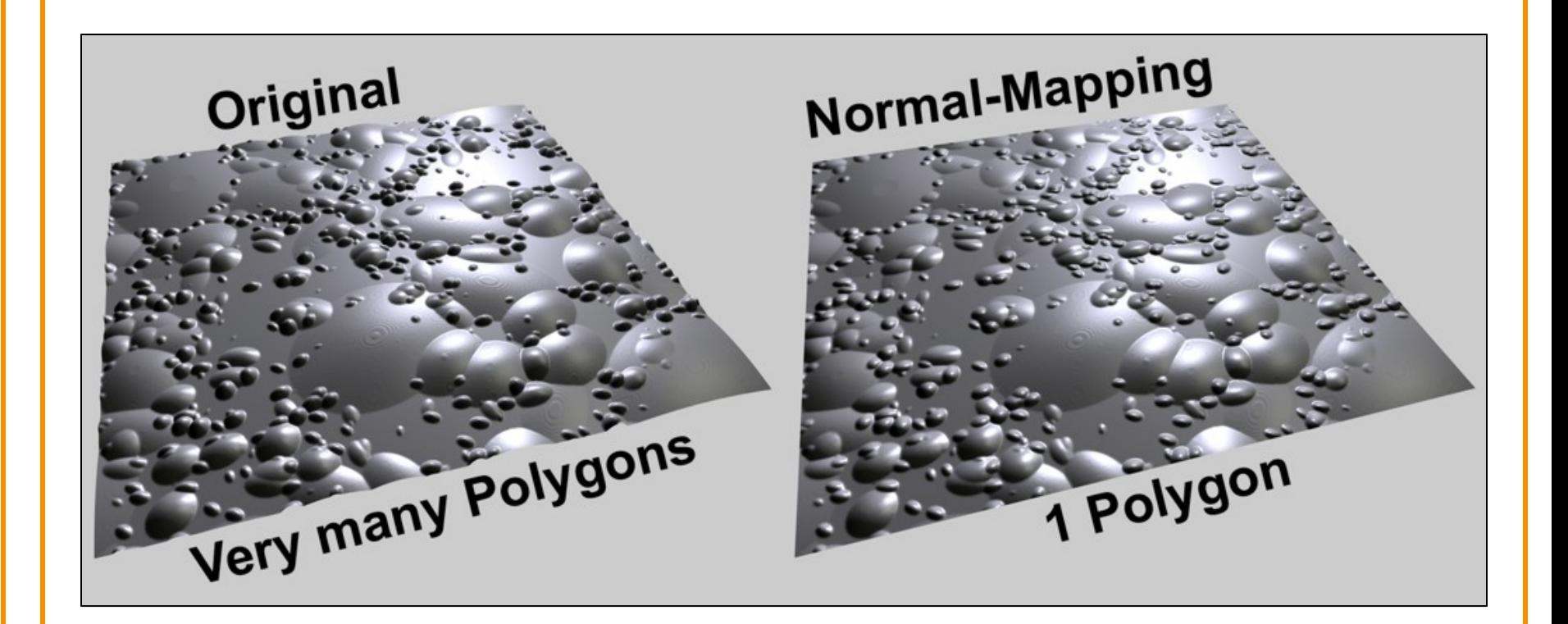

Graphisoft.com

#### **Environment Mapping**

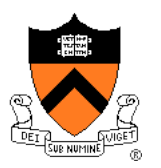

Texture values are reflected off surface patch

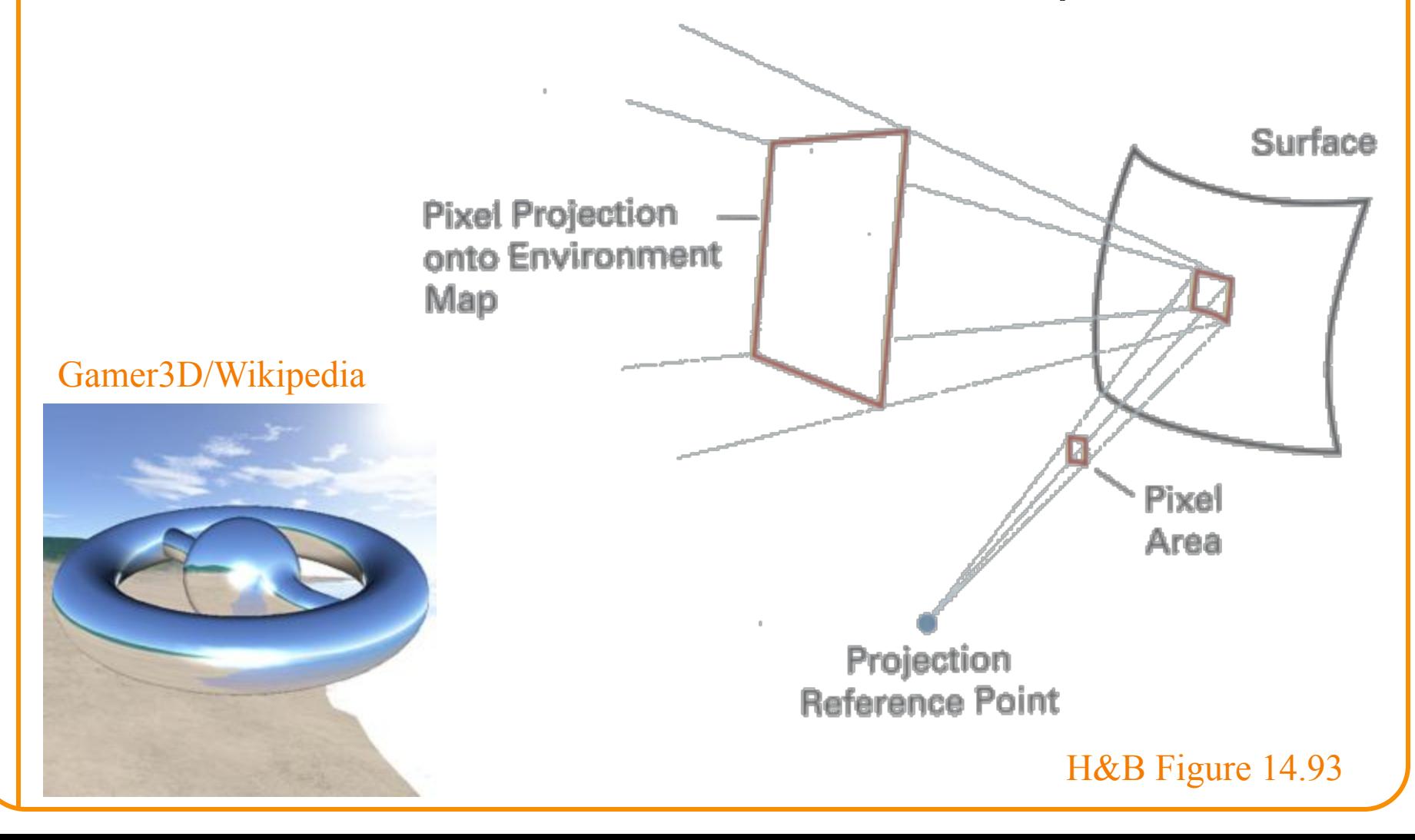

#### **Image-Based Rendering**

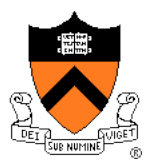

Map photographic textures to provide details for coarsely detailed polygonal model

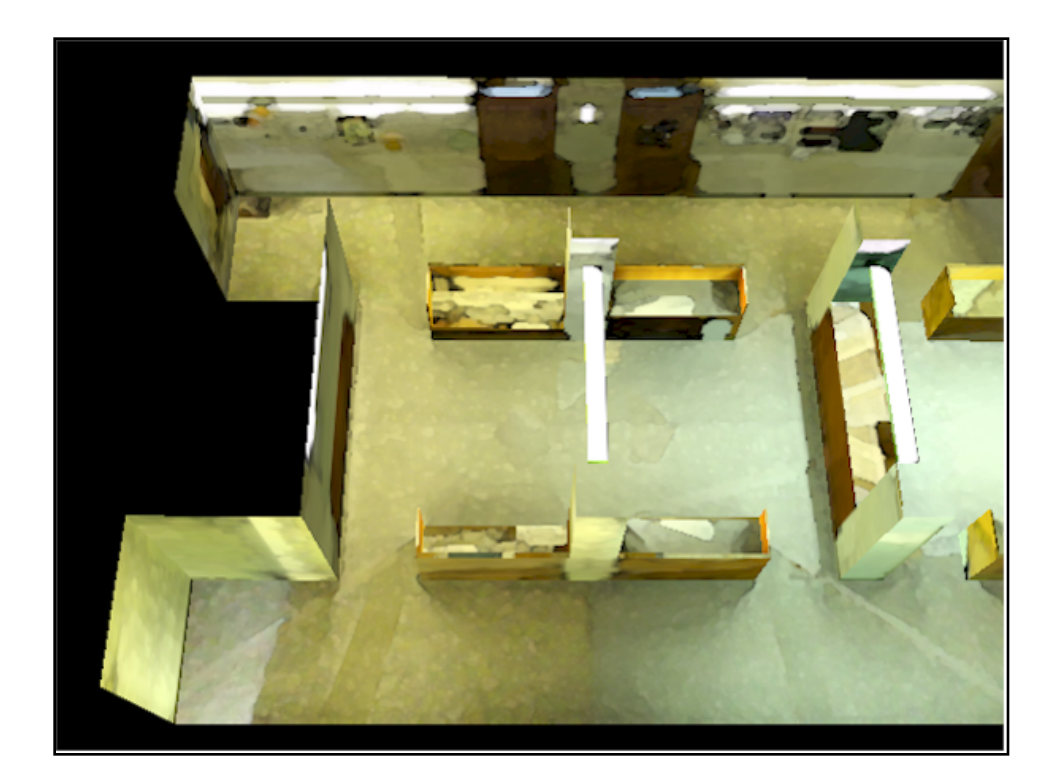

#### Texture values indexed by 3D location (x,y,z)

- Expensive storage, or
- Compute on the fly, e.g. Perlin noise  $\rightarrow$

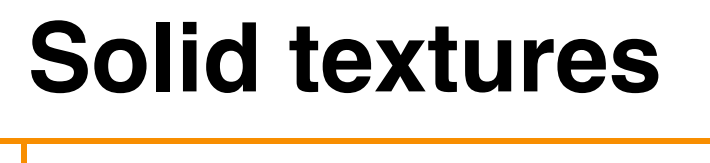

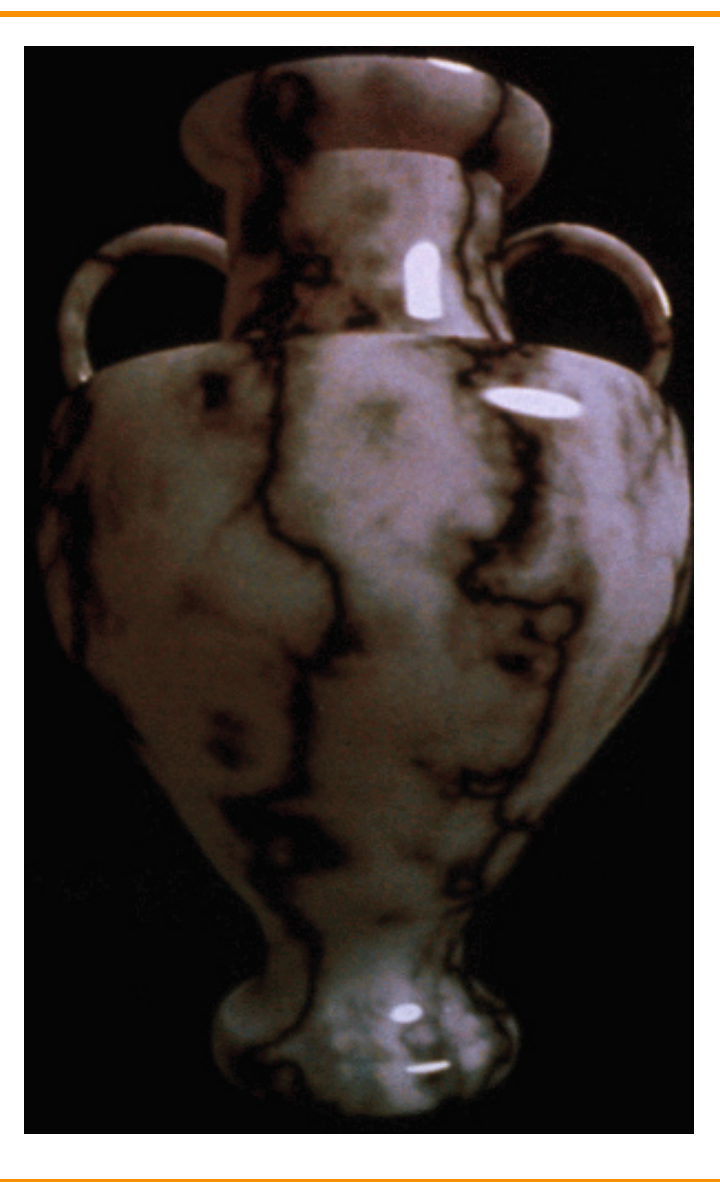

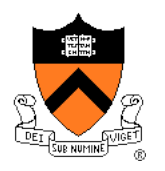

#### **Texture Summary**

- Texture mapping stages
	- **Parameterization**
	- Mapping
	- **Filtering**
- Texture mapping applications
	- **In Modulation textures**
	- Illumination mapping
	- Bump mapping
	- **Environment mapping**
	- Image-based rendering
	- Volume textures

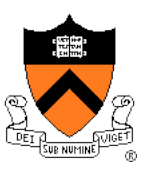

#### **Rasterization**

- Scan conversion
	- **Determine which pixels to fill**
- Shading
	- Determine a color for each filled pixel
- Texture mapping
	- Describe shading variation within polygon interiors
- $\triangleright$  Visible surface determination
	- Figure out which surface is front-most at every pixel

#### **Visible Surface Determination**

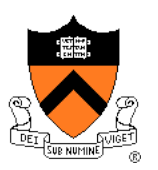

Make sure only front-most surface contributes to color at every pixel

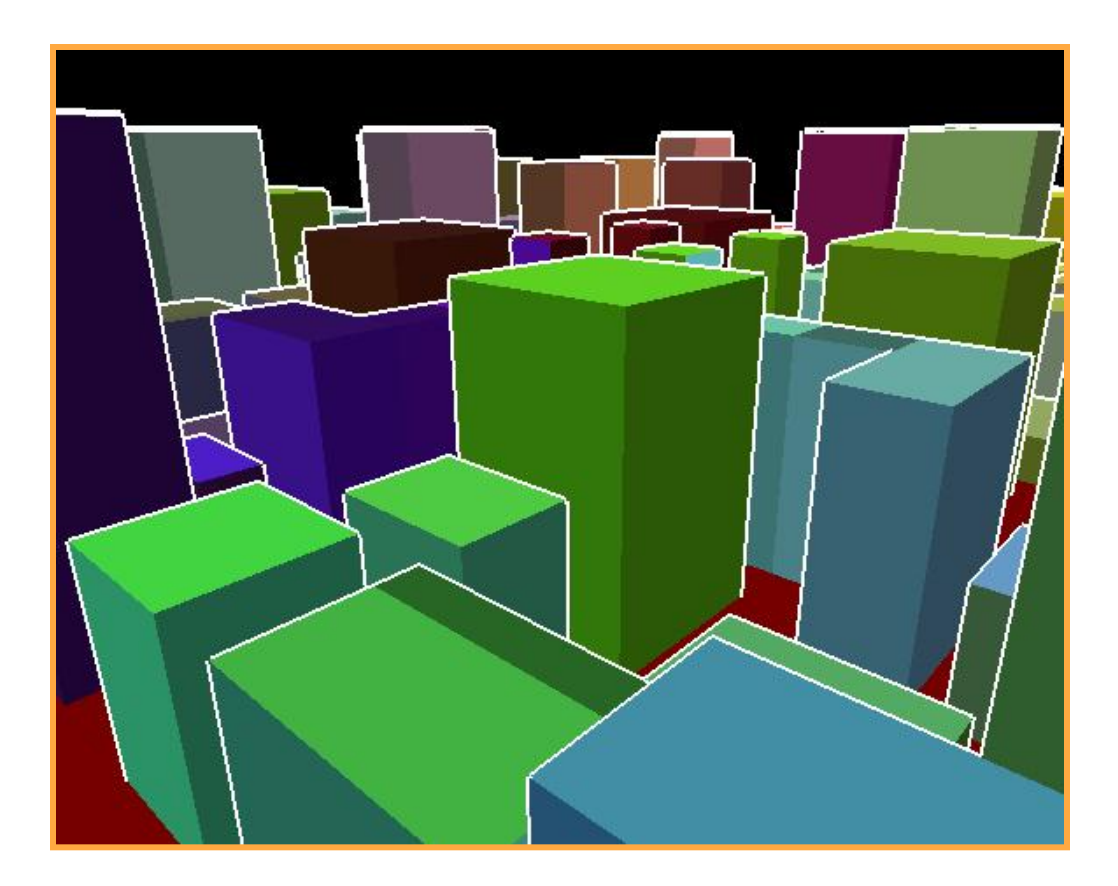

#### **Depth sort**

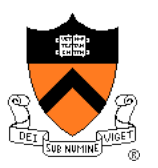

#### "Painter's algorithm"

- o Sort surfaces in order of decreasing maximum depth
- o Scan convert surfaces in back-to-front order, overwriting pixels

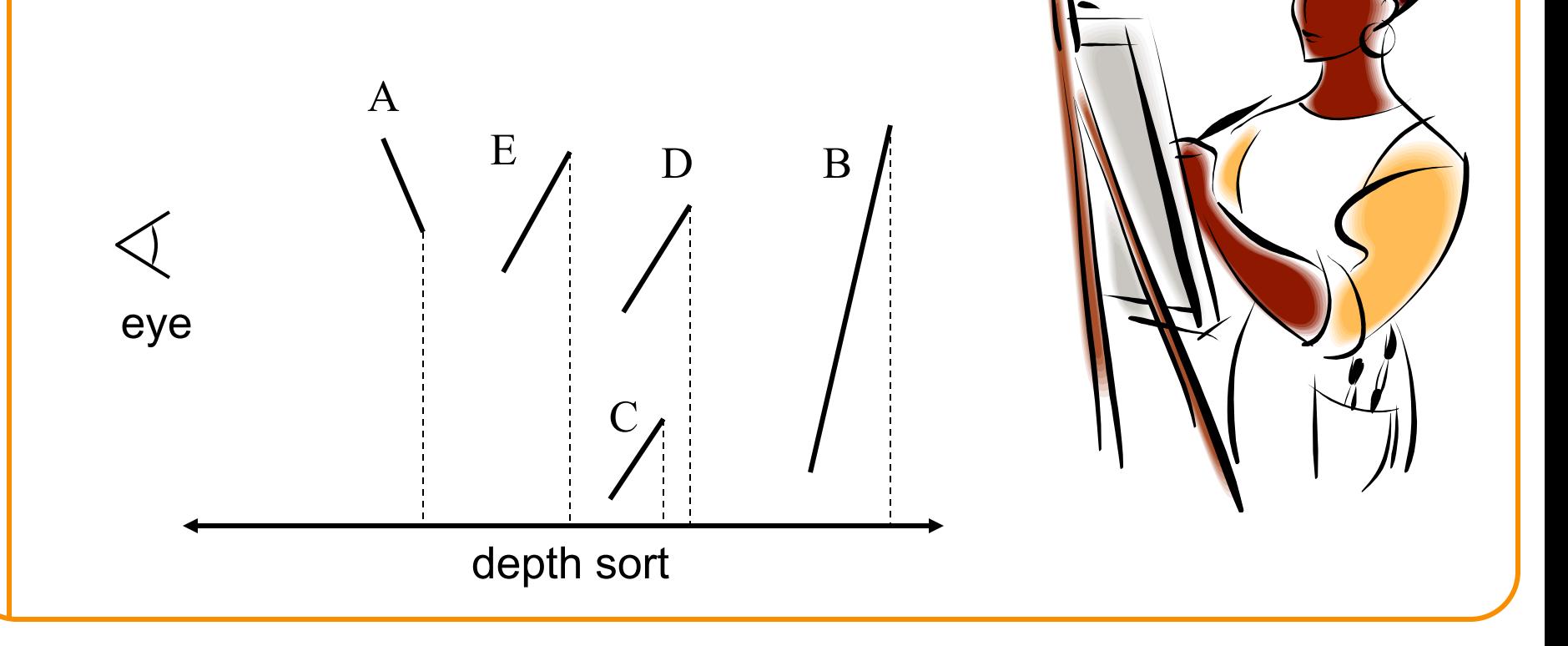

### **3D Rendering Pipeline**

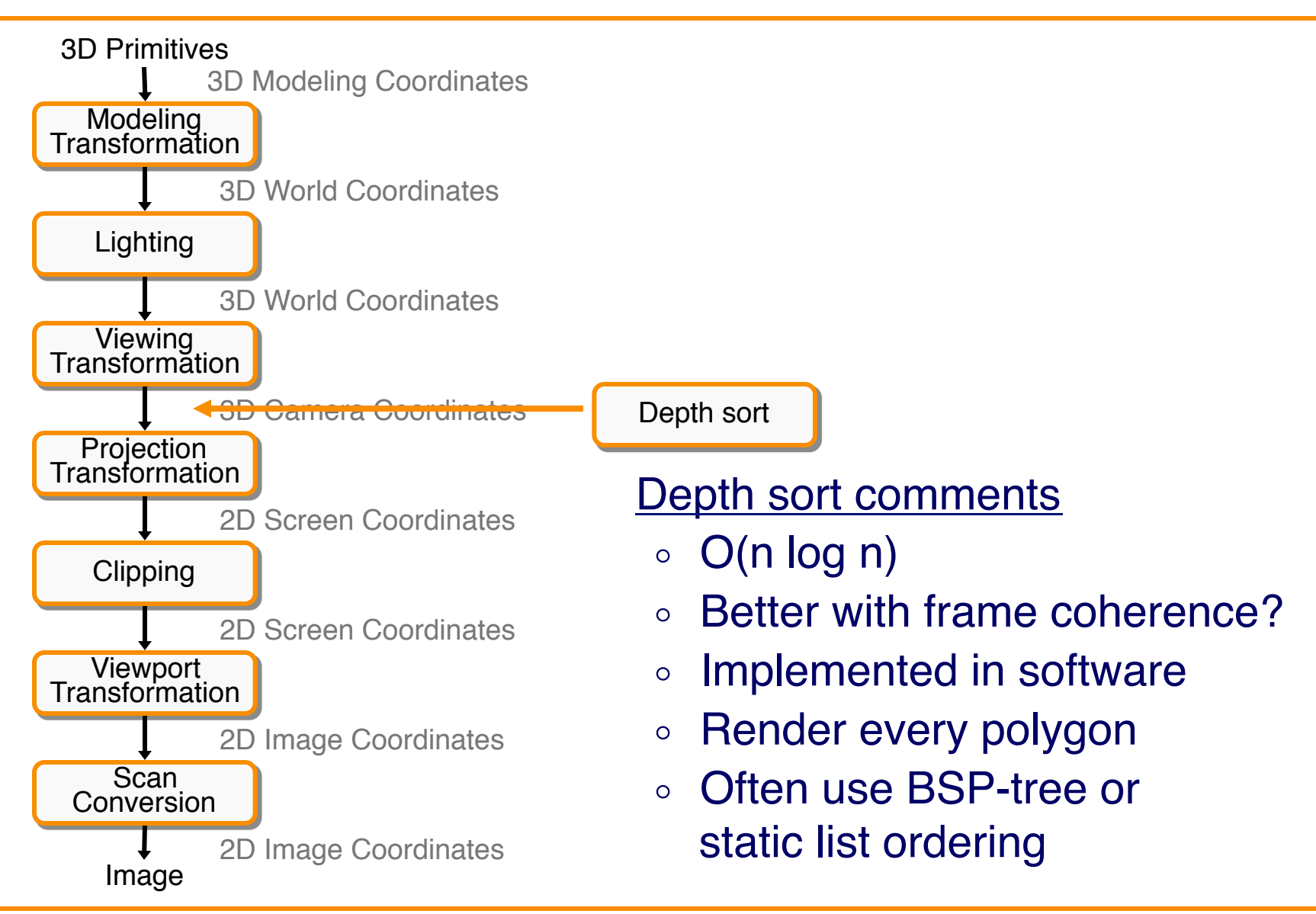

#### **Z-Buffer**

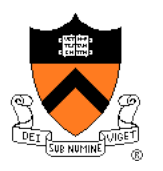

Maintain color & depth of closest object per pixel

- $\circ$  Framebuffer now RGBAz initialize z to far plane
- Update only pixels with depth closer than in z-buffer
- Depths are interpolated from vertices, just like colors

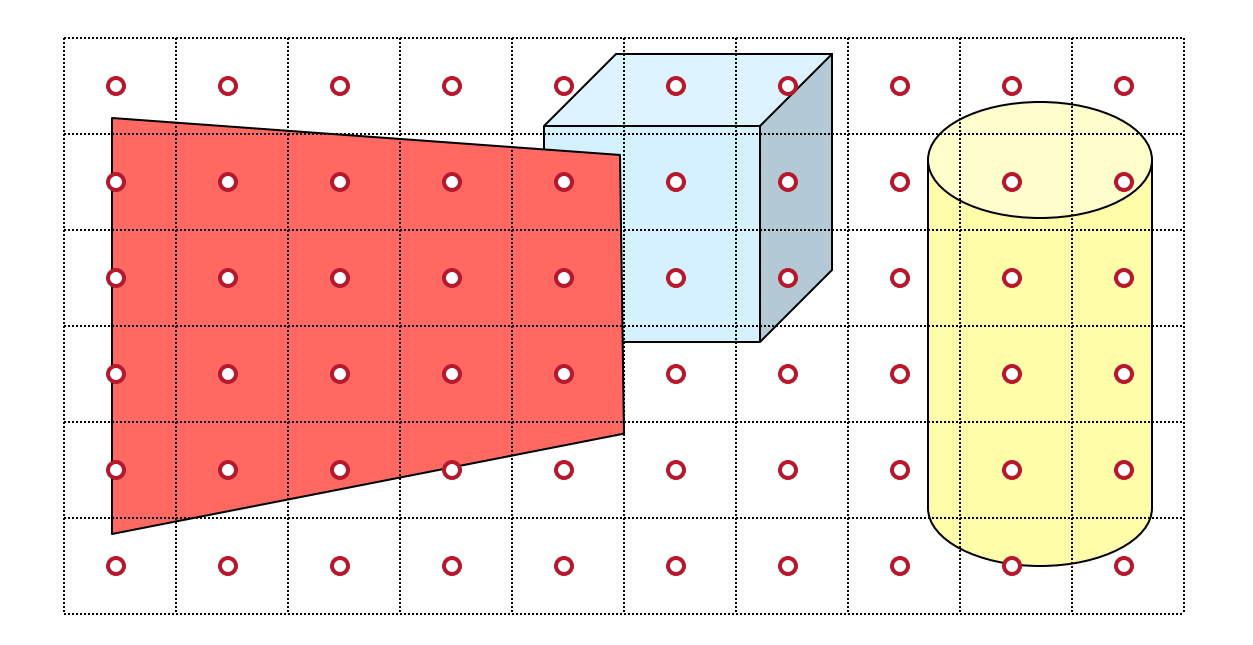

#### **Z-Buffer**

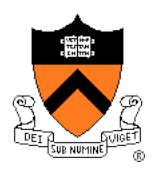

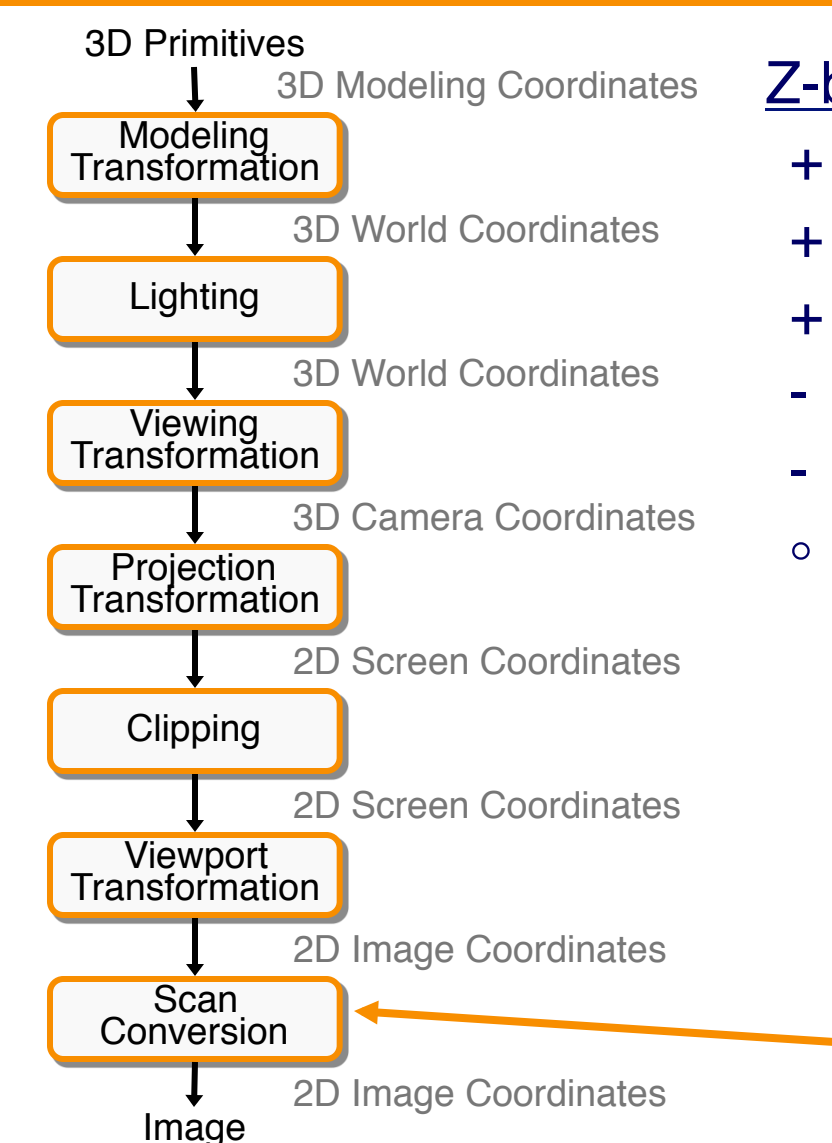

#### Z-buffer comments

Z-Buffer

- + Polygons rasterized in any order
- + Process one polygon at a time
- + Suitable for hardware pipeline
- Requires extra memory for z-buffer
- Subject to aliasing (A-buffer)
- Commonly in hardware

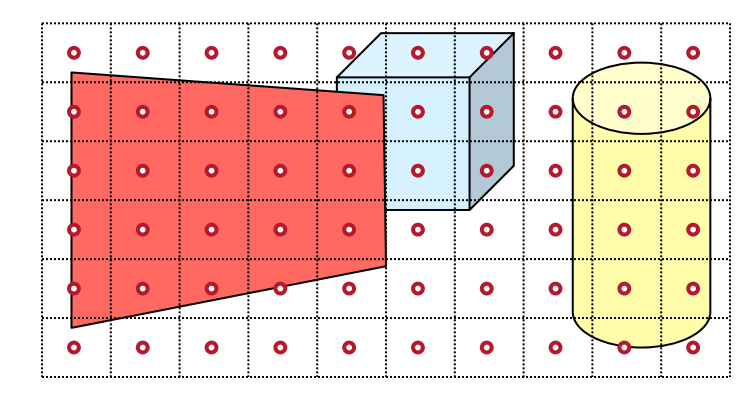

#### **Hidden Surface Removal Algorithms**

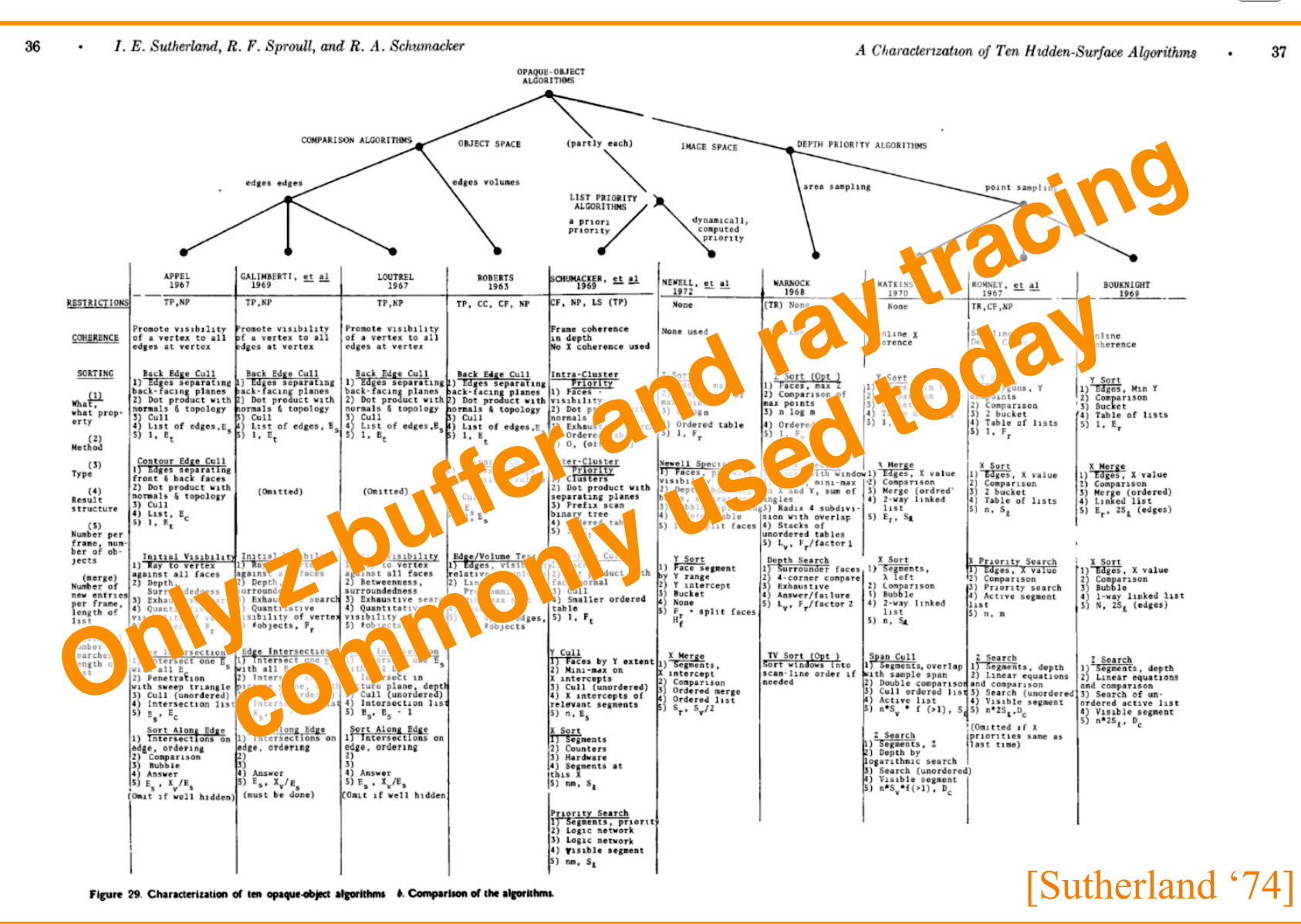

#### **Rasterization Summary**

- Scan conversion
	- Sweep-line algorithm
- Shading algorithms ! Flat, Gouraud
- Texture mapping **o** Mipmaps
- Visibiliity determination
	- Z-buffer

This is all in hardware

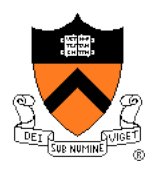

#### **GPU Architecture**

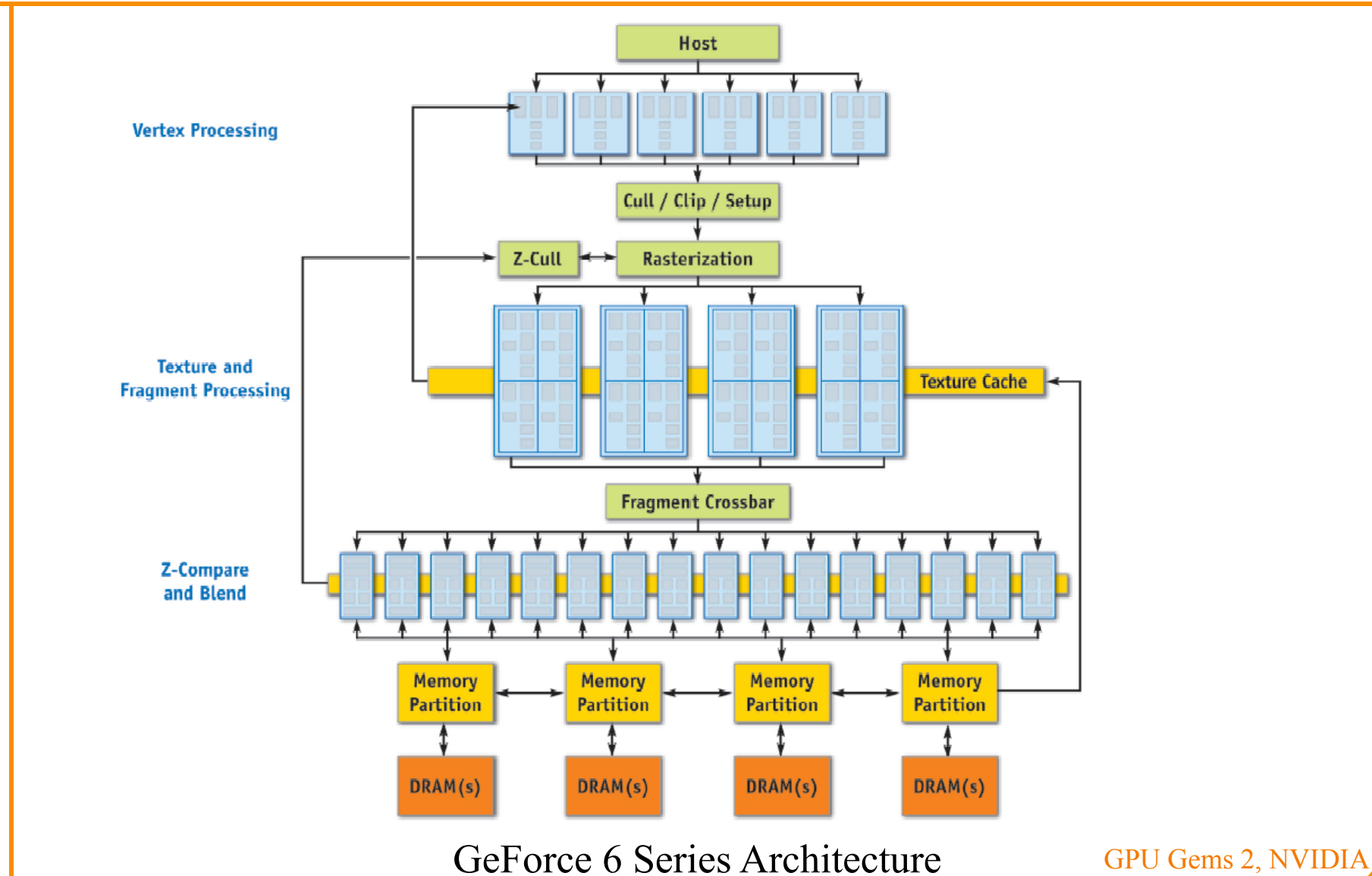

#### **Actually …**

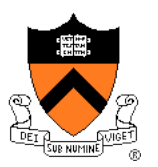

• Graphics hardware is programmable

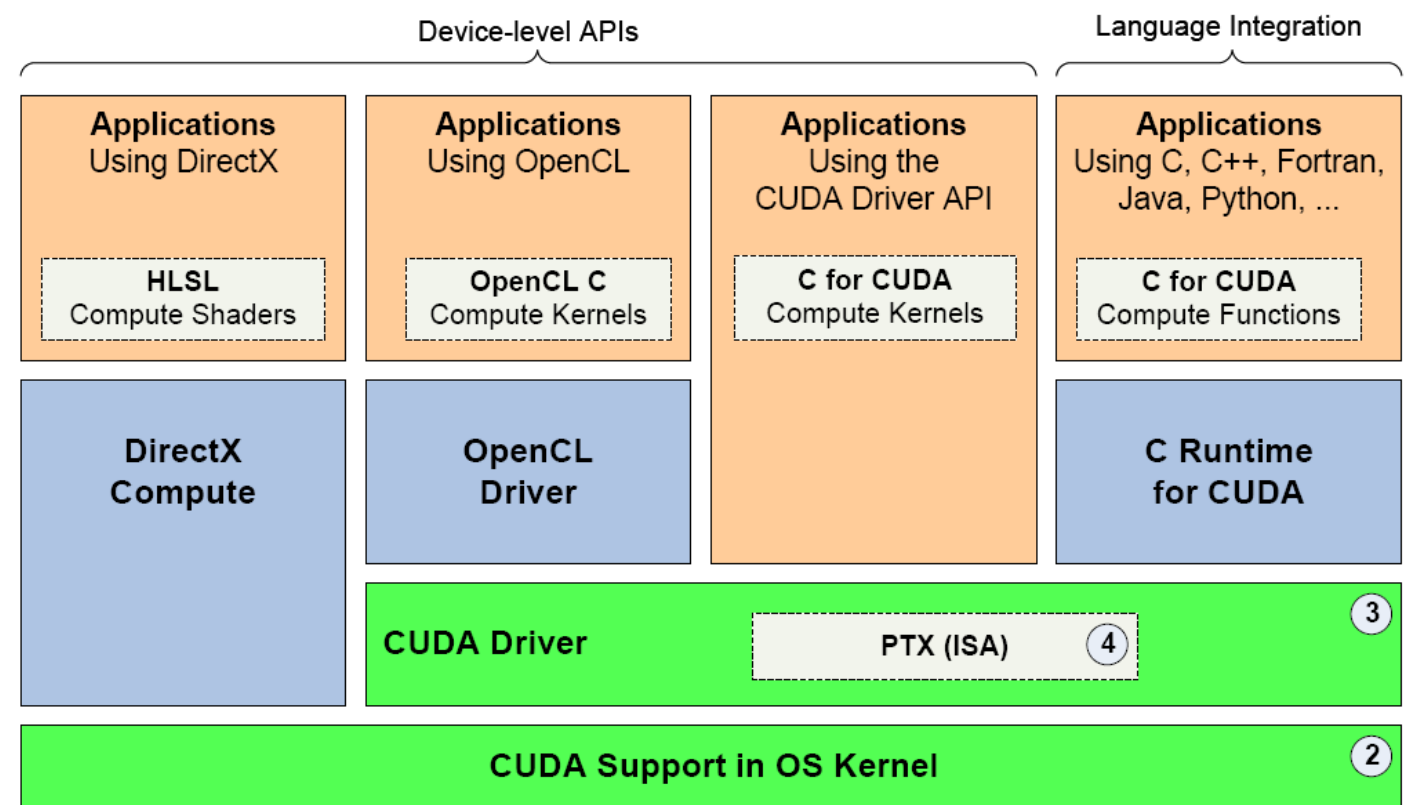

**CUDA Parallel Compute Engines** inside NVIDIA GPUs

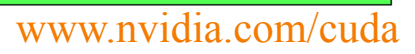

 $\bigcap$ 

#### **Trend …**

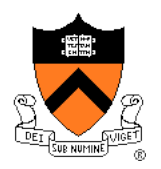

#### • GPU is general-purpose parallel computer

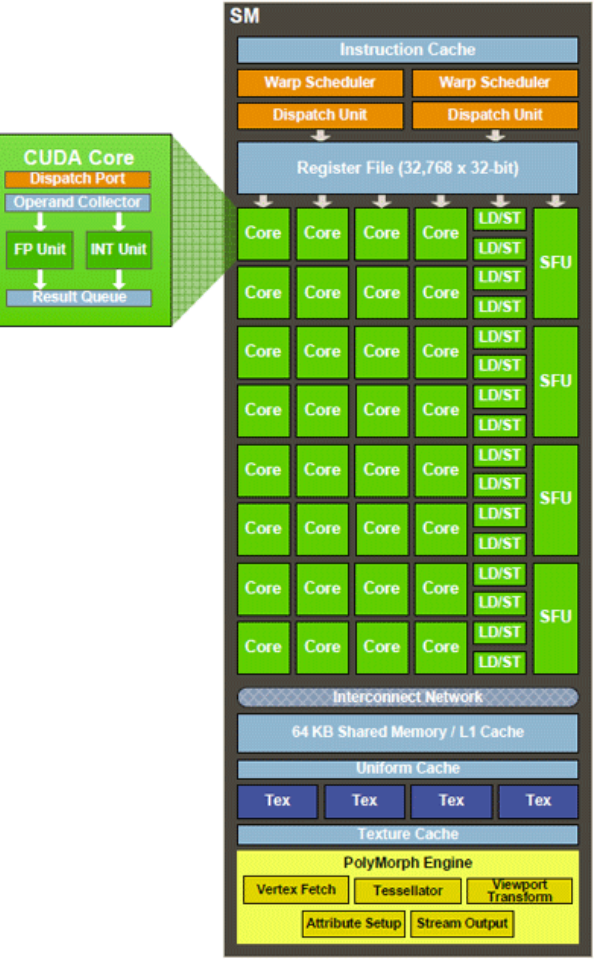

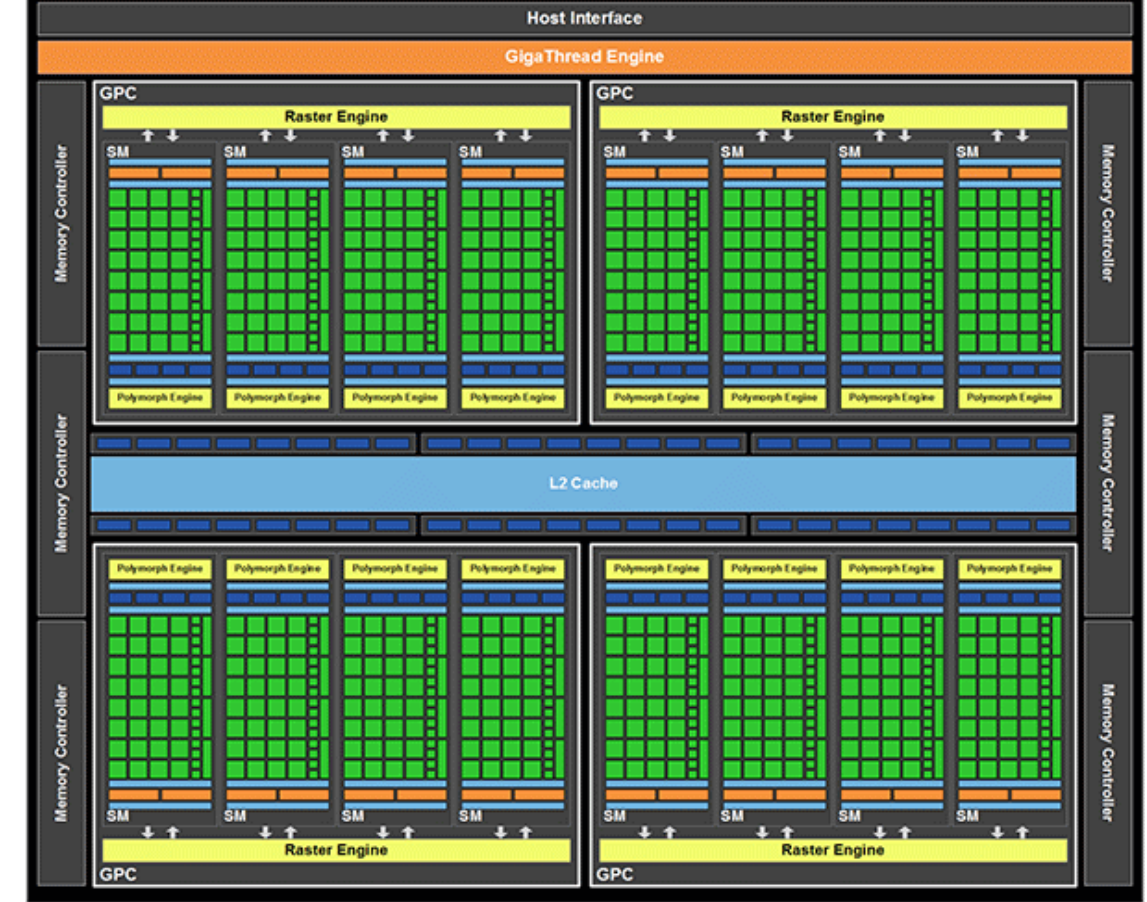

www.nvidia.com/cuda